## Study of the transverse m ass spectra of strange particles in P b-P b collisions at 158 A G eV /c

T he N A 57 C ollaboration:

F Antinori, P B acon<sup>e</sup>, A B adala<sup>g</sup>, R B arbera<sup>g</sup>, A B elogianni<sup>a</sup>, A B hasin<sup>e</sup>, I J B loodw orth<sup>e</sup>, M B om bara<sup>i</sup>, G E B runo<sup>b</sup> y, S A Bull<sup>e</sup>, R C aliandro<sup>b</sup>, M C am pbell<sup>h</sup>, W C arena<sup>h</sup>, N C arrer<sup>h</sup>, R F C larke<sup>e</sup>, A D ainese<sup>l</sup>, A P de H aas<sup>s</sup>, P C de R ike<sup>s</sup>, D D iB ari<sup>b</sup>, S D iLiberto<sup>o</sup>, R D ivia<sup>h</sup>, D E lia<sup>b</sup>, D E vans<sup>e</sup>, G A Feo  $\text{lov}^q$ , R A Fin<sup>ip</sup>, P G anoti<sup>a</sup>, B G hidini<sup>b</sup>, G G rella<sup>p</sup>, H H elstrup<sup>d</sup>, K F H etland<sup>d</sup>, A K H olm e<sup>k</sup>, A Jacholkow ski<sup>g</sup>, G T Jones<sup>e</sup>, P Jovanovic<sup>e</sup>, A Jusko<sup>e</sup>, R K am erm ans<sup>s</sup>, J B K inson<sup>e</sup>, K K nudson<sup>h</sup>, A A K olozhvari<sup>q</sup>, V K ondratiev<sup>q</sup>, I K ralik<sup>i</sup>, A K ravcakova<sup>j</sup>, P K uijer<sup>s</sup>, V Lenti<sup>b</sup>, R Lietava<sup>e</sup>, G L vh iden<sup>k</sup>, V M anzari<sup>b</sup>, G M artinska<sup>j</sup>, M A M azzoni<sup>o</sup>, F M eddi<sup>o</sup>, A M ichalon<sup>r</sup>, M M orando<sup>1</sup>, E N appi<sup>b</sup>, F N avach<sup>b</sup>, P IN orm an<sup>e</sup>, A P alm eri<sup>g</sup>, G S P appalardo<sup>g</sup>, B P astircak<sup>i</sup>, J P isut<sup>f</sup>, N P isutova<sup>f</sup>, R J P latt<sup>e</sup>, F P osa<sup>b</sup>, E Q uercigh<sup>1</sup>, F R iggi<sup>g</sup>, D R oh rich<sup>c</sup>, G R om ano<sup>p</sup>, K Safar  $k^h$ , L Sandor<sup>i</sup>, E Schillings<sup>s</sup>, G Segato<sup>1</sup>, M Sene<sup>m</sup>, R Sene<sup>m</sup>, W Snoeys<sup>h</sup>, F Soram  $e^{\frac{1}{L}} z$ , M Spyropoulou-Stassinaki<sup>a</sup>, P Staroba<sup>n</sup>, T A Toulina<sup>q</sup>, R Turrisi<sup>1</sup>, T S T veter<sup>k</sup>, J U rban<sup>j</sup>, F F V aliev<sup>q</sup>, A van den Brink<sup>s</sup>, P van de V en<sup>s</sup>, P V ande V yvre<sup>h</sup>, N van Eindhoven<sup>s</sup>, J van H unen<sup>h</sup>, A V ascotto<sup>h</sup>, T V ik<sup>k</sup>, O V illalobos B aillie<sup>e</sup>, L V inogradov<sup>q</sup>, T V irgili<sup>p</sup>, M F V otruba<sup>e</sup>, J V rlakova<sup>j</sup> and P Z avada<sup>n</sup>  $a$  Physics D epartm ent, U niversity of A thens, A thens, G reece  $^{\text{b}}$  D ipartim ento IA diFisica dell'U niversita e del Politecnico di Bari and IN FN , Bari, Italy  $\textdegree$  F y sisk Institutt, U niversitetet i B ergen, B ergen, N orway  $d$  H gskolen iBergen, Bergen, N orway  $e$  U niversity of B inm ingham, B inm ingham, U K  $f$  C om enius U niversity, B ratislava, S lovakia  $9$  U niversity of C atania and IN FN, C atania, Italy  $h$  C ERN, European Laboratory for Particle Physics, G eneva, Switzerland  $i$  Institute of Experim ental Physics, Slovak A cadem y of Science, K osice, Slovakia <sup>j</sup> P.J. Safarik U niversity, K osice, Slovakia

- $k$  Fysisk Institutt, U niversitetet iO slo, O slo, N orway
- y To w hom correspondence should be addressed (giuseppe.bruno@ cern.ch)
- z Perm anent address: U niversity of U dine, U dine, Italy
- $^1$  U niversity of P adua and  $\hbox{I\hspace{-.1em}N} F\hbox{N}$  , P adua, Italy
- <sup>m</sup> College de France, Paris, France
- <sup>n</sup> Institute of Physics, Praque, C zech Republic
- $^{\circ}$  University \La Sapienza" and INFN, Rome, Italy
- $P$  D ipartim ento di Scienze F isiche \E R.Caianiello" dell'Universita and INFN,

Salemo, Italy

- <sup>q</sup> State University of St. Petersburg, St. Petersburg, Russia
- <sup>r</sup> IReS/ULP, Strasbourg, France
- <sup>s</sup> U trecht U niversity and N IK H EF, U trecht, T he N etherlands

A bstract. The NA57 experiment has collected high statistics, high purity samples of  $K_S^0$  and , and hyperons produced in Pb-Pb collisions at 158 A GeV/c. In this paper we present a study of the transversem ass spectra of these particles for a sam ple of events corresponding to the most central 53% of the inelastic Pb-Pb cross-section. We analyse the transversem ass distributions in the fram ework of the blast-wavem odel for the full sample and, for the rst time at the SPS, as a function of the event centrality.

PACS numbers: 12.38 M h, 25.75 N q, 25.75 Ld, 25.75 D w

Subm itted to: J. Phys. G: Nucl. Phys.

#### 1. Introduction

The study of ultrarelativistic heavy-ion collisions is m otivated m ainly by the quantum chrom odynam ics (QCD) prediction that at suciently high energy density the excited nuclear m atter undergoes a phase transition into a system ofdeconned quarks and gluons (quark-gluon plasm a, Q G P) [\[1\]](#page-20-0).

Strange particles have proved over the past years to be a pow erful tool for the study of reaction dynam ics in high-energy heavy-ion collisions.

The W A 97 experim ent has m easured [\[2\]](#page-20-1) an enhanced production of particles carrying one, two or three units of strangeness in central Pb-Pb collisions at 158 A G eV /c with respect to proton induced reactions (strangeness enhancem ent). The observed pattern of the enhancem ents as a function of strangeness was predicted m ore than 20 years ago to be a consequence of a  $QGP$  form ation  $\beta$ ].

NA 57 is a dedicated experim ent at the CERN SPS for the study of the production of strange and m ulti-strange particles in Pb-Pb collisions  $[4]$ . It continues and extends the study initiated by its predecessor W  $A$  97, by (i) enlarging the triggered fraction of the inelastic cross-section thus extending the centrality range towards less central collisions and (ii) collecting data also at lower (40 A G eV /c) beam m om entum in order to study the energy dependence of the strangeness enhancem ents.

In this paper we concentrate on the analysis of the transverse m ass  $(m_T =$ p  $\overline{p_T^2+m^2}$ ) spectra for , , , hyperons, their antiparticles and K  $^0_S$  measured in Pb-Pb collisions at 158 A G eV/c.

The  $m_T$  spectra are expected to be sensitive to the details of the production dynam ics  $[5, 6]$  $[5, 6]$ . In particular, for a reball in local therm alequilibrium, the shapes of the  $m_T$  spectra depend both on the therm almotion of the particles and on the collective 
ow driven by the pressure. To disentangle the two contributions, nam ely therm alm otion and transverse ow, one has to rely on models. Several freeze-out scenarios have been proposed (for an overview refer to [\[7\]](#page-20-6)). They dier in the freezeout geom etry and in the ow velocity pro le. In the present analysis we consider the blast-wave m odel [\[5,](#page-20-4) [6\]](#page-20-5), which assum es cylindrical symmetry for an expanding reball in local them alequilibrium,  $w$  ith dierent hypotheses on the transverse ow pro le.

The paper is organized as follows. The NA57 apparatus is brie y described in section 2. Section 3 deals with the m easurem ents of the transverse m ass spectra. Inverse slope param eters are presented and discussed in section 4. The blast-wavem odel is introduced in section 5 and com pared to data under dierent conditions. Finally, conclusions are drawn in section 6.

#### 2. T he N A 57 experim ent

The NA57 apparatus, schem atically shown in gure [1,](#page-3-0) has been described in detail elsewhere  $\lbrack 8]$ . The , , byperons, their antiparticles and the K $^0_S$  mesons are identi ed by reconstructing their weak decays into nal states containing only charged

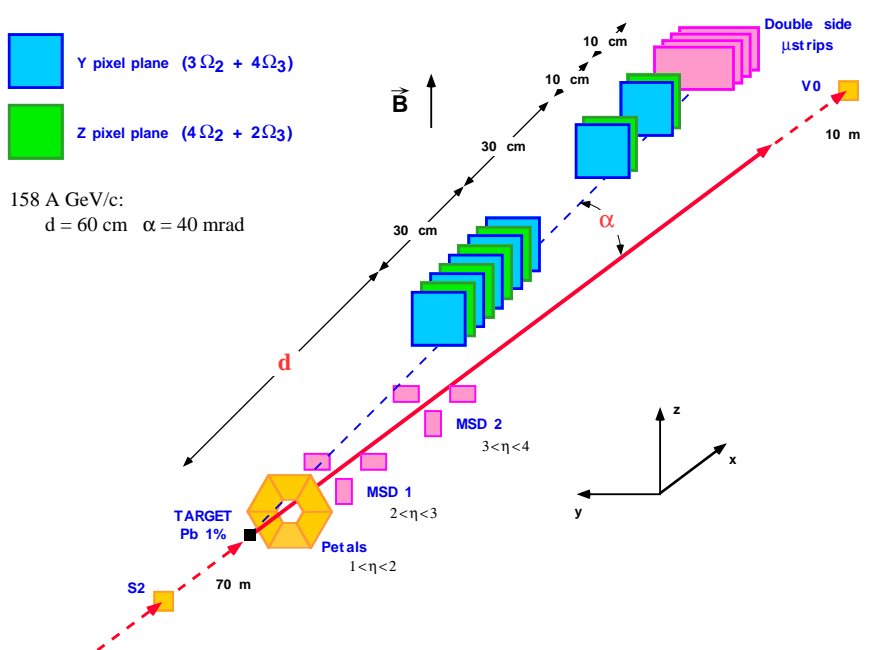

<span id="page-3-0"></span>Figure 1. The NA57 apparatusplaced inside the 1.4 T eld of the GO LIATH m agnet.

particles:

$$
K_{S}^{0} : + + \t : p +
$$
  
\n
$$
I + \t : + K
$$
  
\n
$$
I p +
$$
  
\n
$$
I p +
$$
  
\n
$$
I p +
$$
  
\n
$$
I p +
$$
  
\n
$$
I p +
$$
  
\n
$$
I p +
$$
  
\n
$$
I p +
$$
  
\n
$$
I p +
$$
  
\n
$$
I p +
$$
  
\n
$$
I p +
$$
  
\n
$$
I p +
$$
  
\n
$$
I p +
$$
  
\n
$$
I p +
$$
  
\n
$$
I p +
$$
  
\n
$$
I p +
$$
  
\n
$$
I p +
$$
  
\n
$$
I p +
$$
  
\n
$$
I p +
$$
  
\n
$$
I p +
$$
  
\n
$$
I p +
$$
  
\n
$$
I p +
$$
  
\n
$$
I p +
$$
  
\n
$$
I p +
$$
  
\n
$$
I p +
$$
  
\n
$$
I p +
$$
  
\n
$$
I p +
$$
  
\n
$$
I p +
$$
  
\n
$$
I p +
$$
  
\n
$$
I p +
$$
  
\n
$$
I p +
$$
  
\n
$$
I p +
$$
  
\n
$$
I p +
$$
  
\n
$$
I p +
$$
  
\n
$$
I p +
$$
  
\n
$$
I p +
$$
  
\n
$$
I p +
$$
  
\n
$$
I p +
$$
  
\n
$$
I p +
$$
  
\n
$$
I p +
$$
  
\n
$$
I p +
$$
  
\n
$$
I p +
$$
  
\n
$$
I p +
$$
  
\n
$$
I p +
$$
  
\n
$$
I p +
$$
  
\n
$$
I p +
$$
  
\n
$$
I p +
$$
  
\n
$$
I p +
$$
  
\n
$$
I p +
$$
  
\

and the corresponding charge conjugates for antihyperons.

Tracks are m easured in the silicon tracking telescope, an array of pixel detector planes with 5  $-5$  cm<sup>2</sup> cross-section, with a total length of about 30 cm. To improve the m om entum resolution of high m om entum tracks a lever arm detector an array of additional pixel planes and double-sided silicon m icrostrip detectors | is placed downstream of the tracking telescope. The whole silicon telescope is placed in a 1.4 Tesla m agnetic eld, above the beam line, inclined and aligned with the lower edge of the detectors laying on a line pointing back to the target. The inclination angle  $w$  ith respect to the beam line and the distance d of the rst pixel plane from the target are set to accept particles produced in about half a unit of rapidity around central rapidity and m edium transverse m om entum  $:$  = 40 m rad and  $d = 60$  cm.

An array of scintillation counters (Petals), placed 10 cm downstream of the target, provides a fast signalto trigger on the centrality of the collisions. The triggered fraction of the Pb-Pb inelastic cross-section is about 60%. The centrality of the Pb-Pb collisions is determ ined (o -line) by analyzing the charged particle m ultiplicity m easured by two stations of silicon strip detectors (M SD ) which sam ple the pseudorapidity intervals  $2 < 3$  and  $3 < 4$ .

#### 3. D ata analysis

The results presented in this paper are based on the analysis of the full data sample consisting of460 M events ofPb-Pb collisions.

The strange particle signals are extracted using geom etric and kinem atic constraints, with a m ethod sim ilar to that used in the W A 97 experim ent [\[9\]](#page-20-8). As an exam ple of the quality of the NA 57 data, the invariant m ass spectra for  $+$  , p, and K after allanalysis cuts are shown in gure [2.](#page-4-0) Hyperon and K  $_{\rm S}^0$  peaks are well centered at the

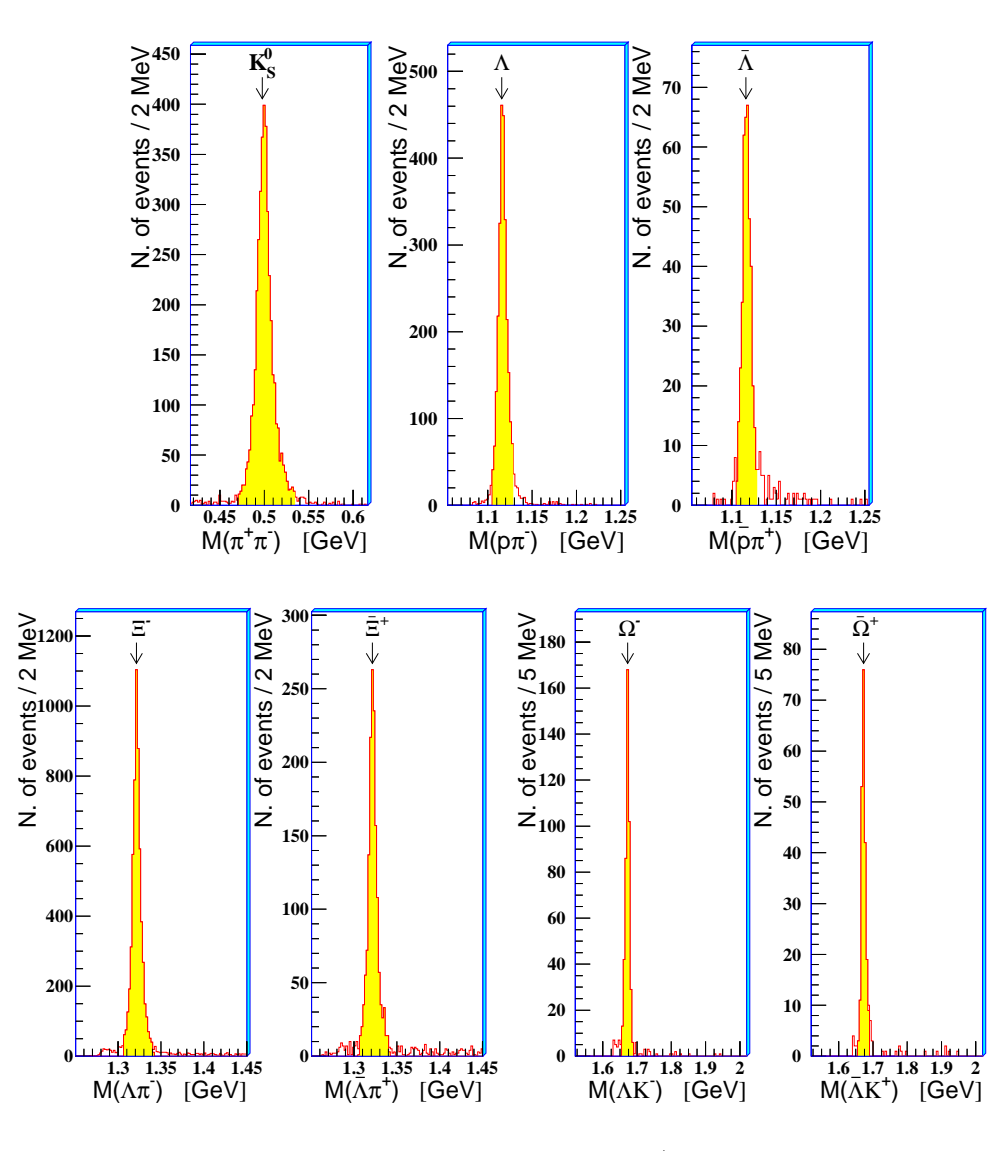

<span id="page-4-0"></span>Figure 2. Sam ple invariant m ass spectra for  $+$  , p, and K.

PD G values [\[10\]](#page-20-9) with FW HM of about 10 M eV (15 M eV for the K  $^0_{\textrm{\tiny S}}$ ).

A lthough the m ass spectra show very low background, a detailed study of the residual com binatorial background has been perform ed for the high statistics sam ples  $(K_S^0$ , and  $\overline{)}$  using the method of event m ixing. Fake ,  $\overline{or}K_S^0$  ( $V^0$ ) candidates are built by pairing all the negative particles from one event with all the positive ones from

a di erent event, selecting events which are close in multiplicity. Then the fake V  $0$ s from m ixed events are processed with reconstruction and analysis programs, like real events. In this way we obtain a good description of the combinatorial background. The absolute norm alization is xed by the number of pairs of oppositely charged particles in realand m ixed events. Figure 3 shows the <sup>+</sup> invariant m ass distribution for real and m ixed events before (left) and after (right) the application of the analysis cuts. The

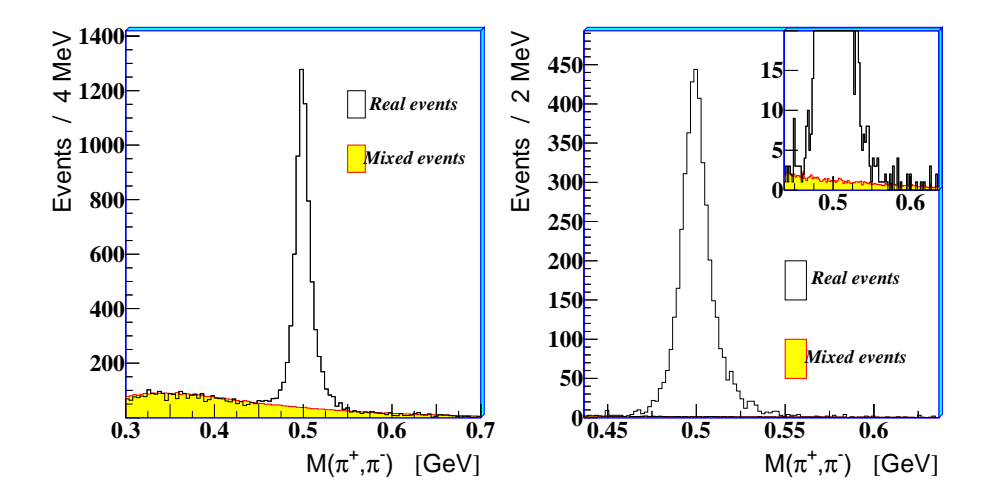

<span id="page-5-0"></span>Figure 3. The + invariant m ass distribution for real and m ixed events before analysis cuts (left) and after analysis cuts (right). The inset in the right plot is a zoom on the vertical axis.

total am ount of combinatorial background is estimated to be  $0.7\%$ ,  $0.3\%$  and  $1.2\%$  for  $K_{s}^{0}$ , and , respectively. We therefore neglect it. Additional details of this method can be found in reference [11].

The estimates of the and background, evaluated with a similar technique, are less than 4% and 6%, respectively. They have also been neglected for this analysis.

For each particle species we de ne the ducial acceptance window using a M onte C arb simulation of the apparatus, in order to exclude the borders where the system atic errors are more di  $\alpha$ lt to evaluate. The acceptance regions are shown in gure 4. For all hyperons, the acceptance w indow for particle and antiparticle are the same, due to the re ection symmetry of our apparatus with respect to the magnetic eld direction. A s a further check, the orientation of the m agnetic eld was periodically inverted.

All data are corrected for geometrical acceptance and for detector and reconstruction ine ciencies on a event by event basis, with the following procedure:

for each reconstructed particle a sam ple of M onte C arlo particles is generated with the same measured rapidity y and transverse m omentum  $p_T$ , random azimuthal angle and the primary vertex position generated randomly within the target according to the measured beam pro le;

the M onte C arlo particles are traced through a simulation of the apparatus x based x Silicon pixel detector e ciencies are accounted for chip-by-chip. Each chip contains 2032 or 1006

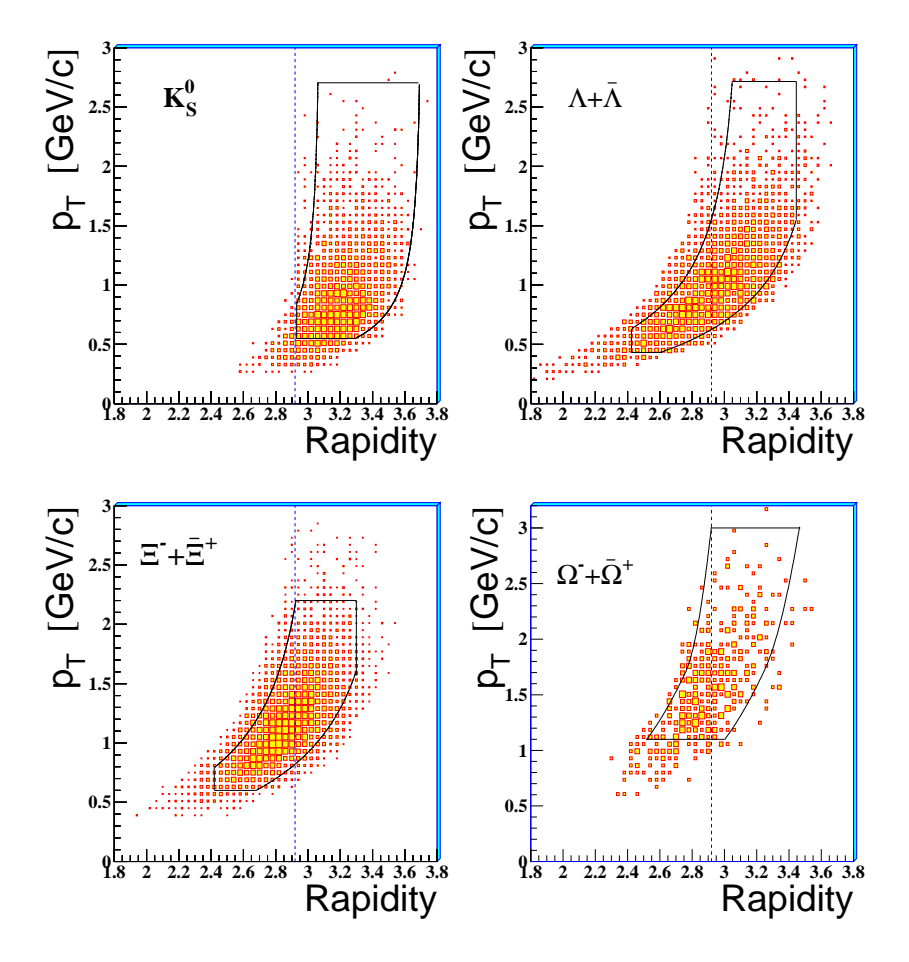

<span id="page-6-0"></span>Figure 4. The  $y\{p_T\}$  acceptance w indows superim posed to the data samples. D ashed lines show the position of m id-rapidity  $(y_{cm} = 2.92)$ .

on GEANT [12] allow ing them to decay according to their life times and random intemal decay angles.

the hits of the decay tracks are merged with those of a real event  $|$ with a hit  $m$  ultiplicity close to that of the original event  $\vert$  in order to account for background tracks and electronic noise:

the m erged event is processed through the NA57 reconstruction and analysis chain; the weight to be associated with the real event is calculated as the ratio of the number of M onte Carlo generated events to the number of M onte Carlo events successfully reconstructed and retained by all analysis selection criteria.

It has been checked that the nalweights are not sensitive to the experimental smearing in  $p_T$  and  $y$ .

The simulation used for calculating the correction factors has been checked in detail [13] by comparing realand M onte C arb distributions for several param eters, and they show good agreem ent. As an example, we show in gure 5 three such distributions for each

sensitive cells (pixels) where the pixel size is, respectively, 50 500 m<sup>2</sup> or 75 500 m<sup>2</sup> [8].

#### particle species.

The system atic errors on the inverse slopes have been estim ated to be about 10% for all the strange particles.

The weighting m ethod described above is CPU intensive; therefore, while each of the reconstructed s and s have been individually weighted, for the much more abundant K $^0_S$ , and  $\overline{\phantom{a}}$  sam ples we only weighted a sm all fraction of the total sam ple in order to reach a statistical accuracy better than the lim its im posed by the system atic error. Table [1](#page-26-0) shows the strange particle sam ples collected by NA 57 and those used for the present analysis.

Table 1. Statistics ofthe strange particle sam ples used in this analysis (individually weighted) and collected by NA 57 in Pb-Pb collisions at 158 A G eV/c.

| Particle $K_S^0$                            |  |  |  |  |
|---------------------------------------------|--|--|--|--|
| weighted   3340 2350 2718 5858 1522 432 192 |  |  |  |  |
| $\alpha$ lected 400 400 50 1 1 1            |  |  |  |  |

The charged particle multiplicity distribution, which is shown in gure [6,](#page-9-0) has been divided into ve centrality classes  $(0,1,2,3,4)$ , class 0 being the m ost peripheral and class 4 the m ost central. The drop at low m ultiplicities is due to the centrality selection applied at the trigger level. The fractions of the inelastic cross-section for the veclasses, calculated assum ing a total cross section of  $7.26$  barn, are given in table [2.](#page-28-0)

Table 2. Centrality ranges for the ve classes de ned in gure [6.](#page-9-0)

| $=$ inel (8)   53{40 40{23 23{11 11{4.5 4.5} |  |  |  |
|----------------------------------------------|--|--|--|

The procedure for the measurement of the multiplicity distribution and the determ ination of the collision centrality for each class is described in reference  $[14]$ .

#### 4. Inverse slopes of the transverse m ass spectra

<span id="page-7-0"></span>The double-dierential  $(y;m_T)$  distribution for each particle species has been param etrized using the expression

$$
\frac{d^2N}{m_T dm_T dy} = f(y) \exp \frac{m_T}{T_{app}}
$$
 (2)

assum ing the rapidity distribution to be at within our acceptance region (f(y) = const). The inverse slope param eter  $T_{app}$  (\apparent tem perature") has been extracted by m eans of a m axim um likelihood t of equation [2](#page-7-0) to the data. A s discussed in the next section, this apparent tem perature is interpreted as due to the therm alm otion

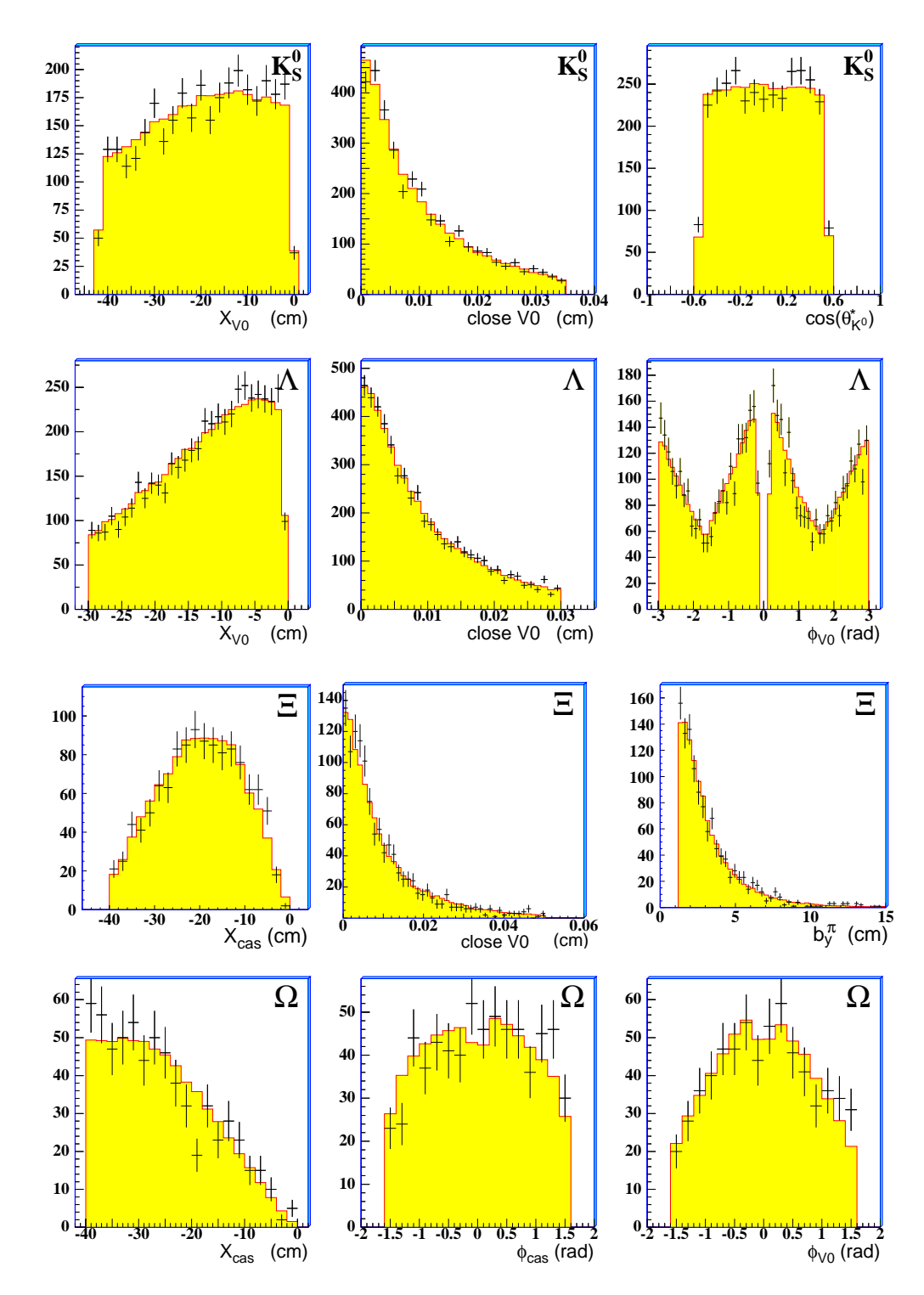

<span id="page-8-0"></span>Figure 5. Comparison between real (points with error bars) and M onte Carlo (full lines) distributions. 1<sup>st</sup> row, K<sub>S</sub>: the decay length of the K<sub>S</sub>; the closest distance in space (close parameter) between the extrapolated  $+$  and tracks com ing from the  $K_S^0$  decay; the cosine of , the angle between the and the K $_{\rm s}^0$  lines of ight, in the K<sup>0</sup><sub>S</sub> reference system. 2<sup>nd</sup> row, +  $\overline{\cdot}$  the decay length of the ; the close param eter between the extrapolated p and ; the azimuthal decay angle  $\cdot$  3<sup>rd</sup> row,  $+$   $+$   $+$  : the decay length of the ; the close of the com ing from the ; the impact parameter.  $4^{\text{th}}$  row,  $+\overline{ }$ : the decay length of the ; the azimuthal decay angle in the decay; the azimuthal decay angle in the subsequent decay.

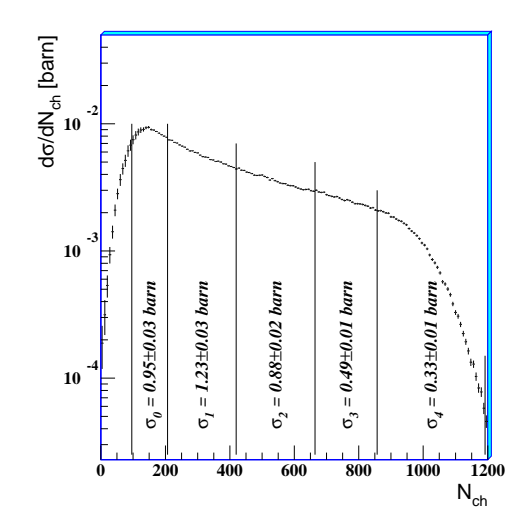

<span id="page-9-0"></span>F igure 6. C harged particle m ultiplicity distribution and lim its ofthe ve centrality classes. For each class the corresponding cross-section is indicated.

coupled with a collective transverse ow of the reball components assumed to be in therm alequilibrium .

In the ts of the and  $^{-+}$  particle spectra, the lower lim it for the accepted transverse m om entum was chosen to be 1.4 G eV /c. This choice allows us to exclude a possible instrum entalbias at low  $p_T$  for  $\cdot$ . The values of the transverse expansion velocity and ofthe freeze-out tem perature obtained within the blast-wave m odel(see section 5) do not depend signi cantly on the choice of the lower lim it.

The 1=m  $_T$  dN =dm  $_T$  distributions for strange particlesm easured for the full centrality range under consideration are shown in gure [7.](#page-10-0) The shapes of all spectra are well described by exponential functions. In the next section, we exploit the deviations from the exponential in order to disentangle the transverse ow from the therm alm otion. The inverse slope param eters  $T_{app}$  of the transverse m ass spectra are given in table [3.](#page-37-0) They are in agreem ent within the errors with those m easured over a sm aller centrality range (about the 40% m ost central inelastic Pb-Pb cross-section) by the W A 97 experim ent  $[15]$ .

Table 3. Inverse slope param eter  $T_{app}$  (M eV) of the strange particles in the full centrality range  $(0-4)$ . The rst error is statistical, the second one system atic.

|  |  | 237 4 24 289 7 29 287 6 29             |  |  |  |  |
|--|--|----------------------------------------|--|--|--|--|
|  |  |                                        |  |  |  |  |
|  |  | 297 5 30 316 11 30 264 19 27 284 28 27 |  |  |  |  |

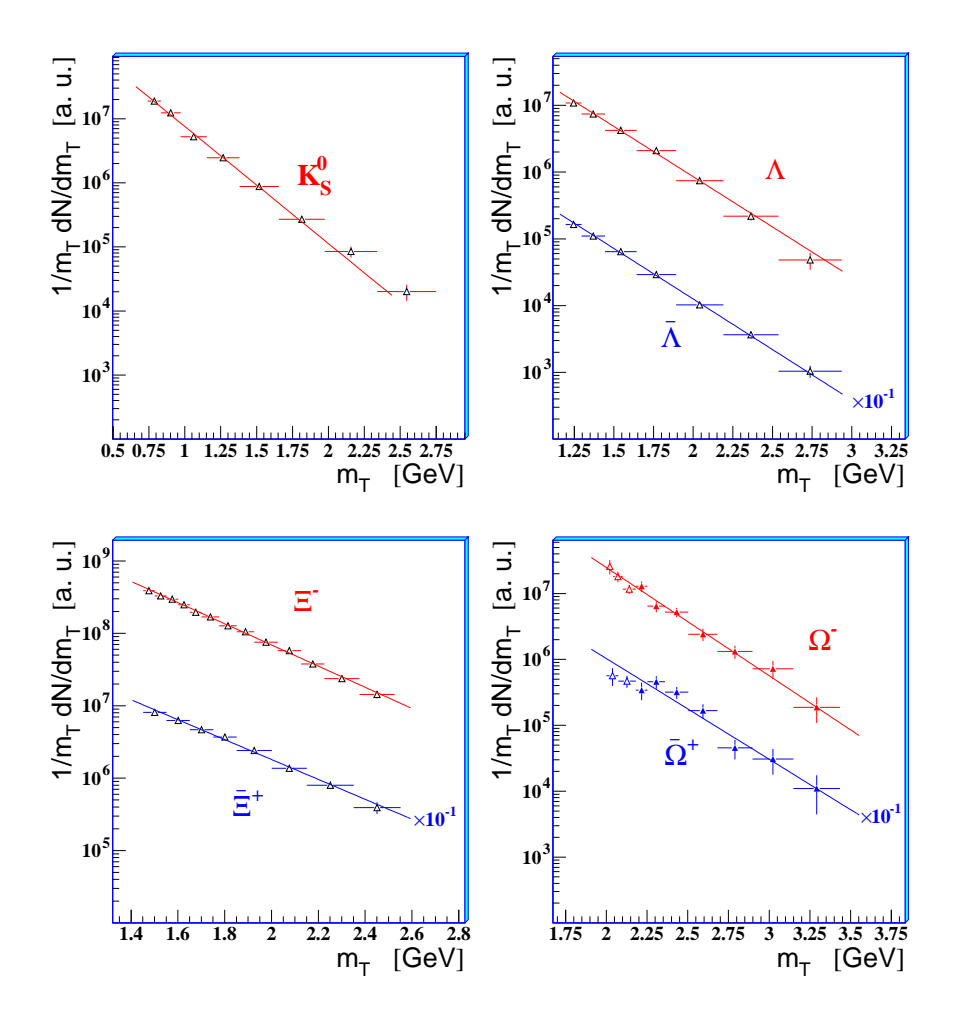

<span id="page-10-0"></span>F igure 7. Transverse m ass spectra of strange particles for the 53% m ost centralPb-Pb cross-section. The superim posed exponential functions have inverse slopes equal to  $\begin{array}{c} -+ \end{array}$ the  $T_{\text{apo}}$  values obtained from the m axim um likelihood best ts. In the and spectra, the open points have not been used in the best t calculation.

A com pilation of datak on the m  $<sub>T</sub>$  inverse slopes as a function of the particle m ass</sub> in Pb-Pb interactions at 158 A G eV / c is shown in qure  $8$ .

A s already found by the W A 97 experiment, the inverse slopes of the hyperon and of the  $f$ allbelow the line drawn through the , K and proton points. This observation has been interpreted as due to an early freeze-out of multi-strange hadrons [\[28\]](#page-21-0).

k N A 49 results are taken from the follow ing references: K and K<sup>+</sup> from [16];  $K_S^0$  from [\[17\]](#page-20-16);  $^+$ , p and  $\overline{p}$  from [\[18\]](#page-20-17); from [\[19\]](#page-20-18); and  $\overline{p}$  from [\[20\]](#page-20-19);  $+$  from [\[21\]](#page-20-20); and  $\overline{\phantom{a}}$  from [\[22\]](#page-20-21); deuteron from [\[23\]](#page-21-1). N A 44 results are collected for ,  $^+$ , K, K  $^+$ , p,  $\overline{p}$  from reference [\[24\]](#page-21-2) and for the deuteron from reference [\[25\]](#page-21-3). The point at m  $'$  3:1 G eV / $c^2$  corresponds to the N A 50 determ ination of a therm al spectrum for the J= charm onium state [\[26\]](#page-21-4). The J= spectra are tted using a m odied Bessel function, namely  $1=T$  of K<sub>1</sub> (m <sub>t</sub>=T); this yields an inverse slope T = 255 4 M eV (the value showed in gure [8\)](#page-11-0) for the m ost central collisions, which is sm aller by about  $5(10 \text{ M eV}$  than the one obtained w ith the exponential function  $[26]$ . Finally the NA 50 inverse slopes for the  $+!$  and vector-m esons are taken from reference [\[27\]](#page-21-5).

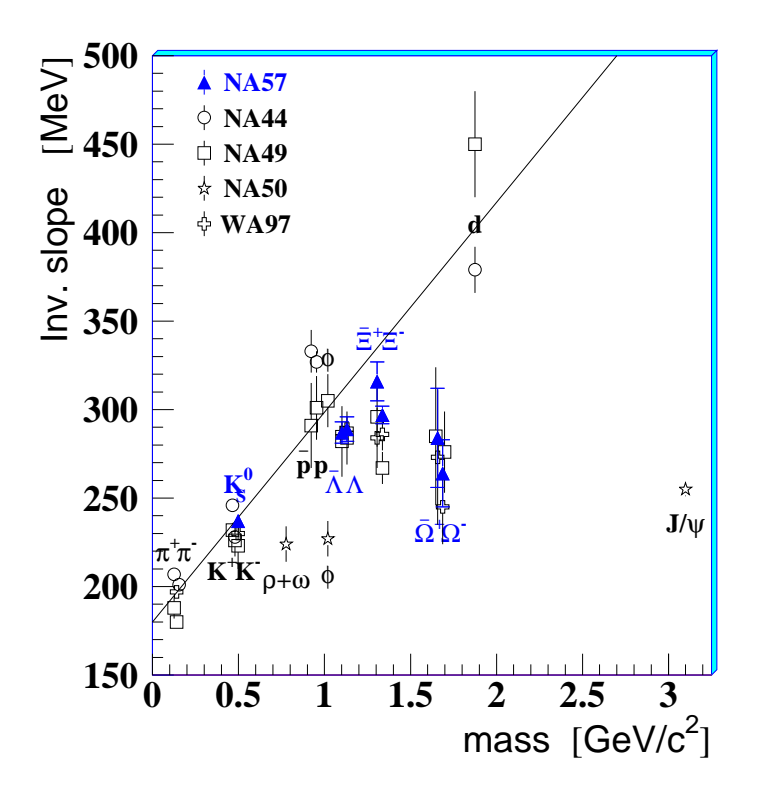

<span id="page-11-0"></span>F igure 8. Inverse slopes as a function of the particle rest m ass in Pb-Pb interactions at 158 A G eV /c (see text for references). O nly statisticalerrors are shown. T he line through , K and proton is shown to guide the eye.

#### 4.1. Centrality dependence

W ehave tted the weighted data by equation [2](#page-7-0) separately for each of the vem ultiplicity classes indicated in quie [6.](#page-9-0) In order to reduce the statistical errors, the and  $\bar{+}$ sam ples have been divided into only three centrality classes instead of  $ve: 0 + 1, 2$  and  $3 + 4$ . The  $1 = m_T dN = dm_T$  spectra are shown in gure [9](#page-12-0) together with the exponential functions having inverse slopes as obtained from the m axim um likelihood t. The num erical values of the inverse slopes are given in table [4.](#page-45-0) An increase of the inverse slopes with the centrality is observed in Pb-Pb for  $,$   $^{-+}$  and possibly also for  $-.$ 

Inverse slopes for  $p\text{-}B e$  and  $p\text{-}P b$  collisions as m easured by W A 97 [\[29\]](#page-21-6) are also given in  $table 4. In central and semicentralPb-Pb collisions (ie. classes 1 to 4) one observes$  $table 4. In central and semicentralPb-Pb collisions (ie. classes 1 to 4) one observes$  $table 4. In central and semicentralPb-Pb collisions (ie. classes 1 to 4) one observes$ baryon-antibaryon symmetry in the shapes of the spectra: this can be seen in the values ofthe inverse slopes which are com patible for each hyperon and its antiparticle. This sym m etry is not observed in p-Be collisions.

The sim ilarity of baryon and antibaryon  $m_T$  slopes observed in Pb-Pb suggests that strange baryons and antibaryons are produced by a sim ilar m echanism in nuclear collisions.

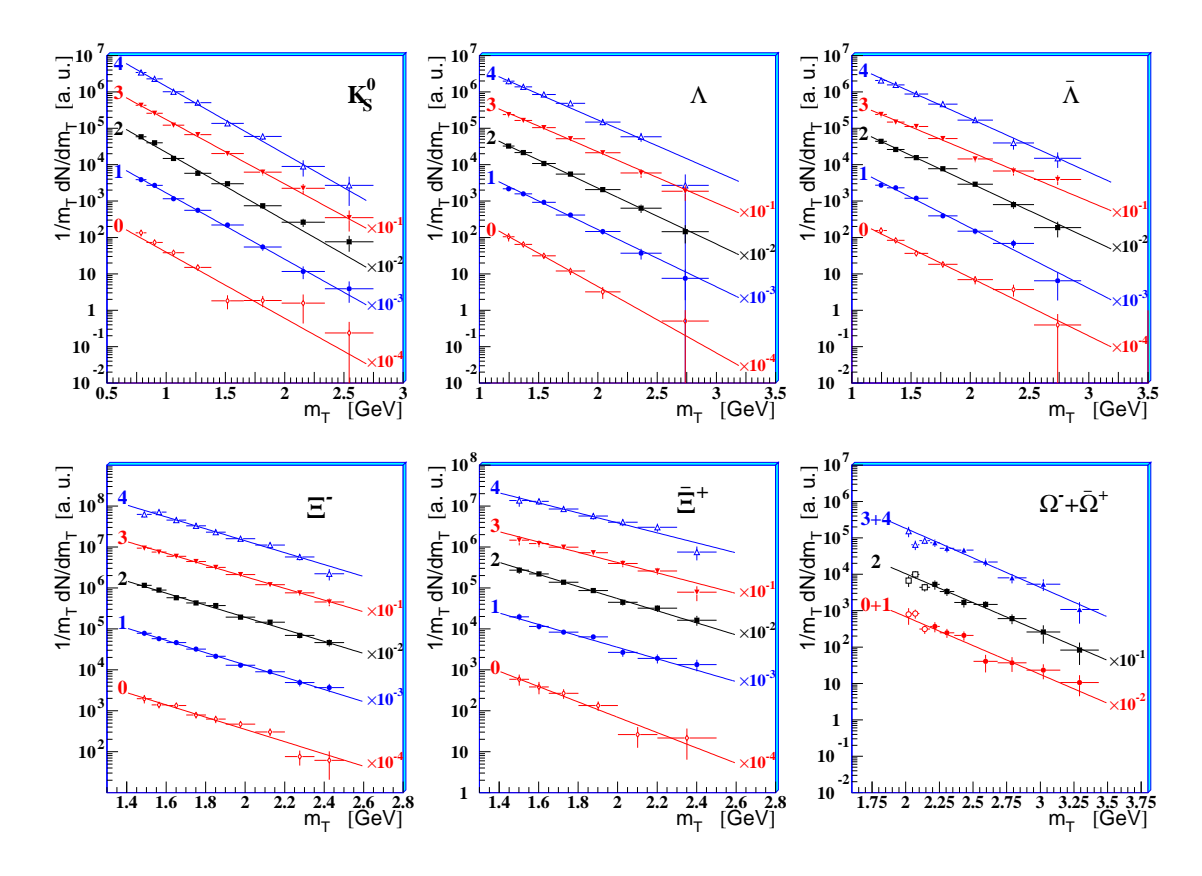

<span id="page-12-0"></span>F igure 9. Transversem ass spectra of the strange particles for the vecentrality classes of gure [6.](#page-9-0) For each species, class 4 is displayed upperm ost and class 0 lowerm ost. In the + spectra, the open points have not been used in the best t calculation.

Table 4. Inversem  $_T$  slopes  $(M \text{ eV})$  of the strange particle distributions for the ve Pb-Pb centrality classes, and for p-Be and p-Pb interactions [\[29\]](#page-21-6). Only statistical errors are shown. In Pb-Pb, system atic errors are assumed to be independent of centrality.

|         |          |    |         |    |     |     |     |    | $Pb-Pb$ |                 |     |     |     |     |
|---------|----------|----|---------|----|-----|-----|-----|----|---------|-----------------|-----|-----|-----|-----|
|         | $p - Be$ |    | $p + b$ |    |     |     |     |    | 2       |                 | 3   |     |     |     |
| $K_S^0$ | 197      | 4  | 217     | 6  | 239 | 15  | 239 | 8  | 233     | $7\phantom{.0}$ | 244 | 8   | 234 | 9   |
|         | 180      | 2  | 196     | 6  | 237 | 19  | 274 | 13 | 282     | 12              | 315 | 14  | 305 | -15 |
|         | 157      | 2  | 183     | 11 | 277 | 19  | 264 | 11 | 283     | 10              | 313 | 14  | 295 | -14 |
|         | 202      | 13 | 235     | 14 | 290 | 20  | 290 | 11 | 295     | 9               | 304 | 11  | 299 | 12  |
| —       | 182      |    | 224     | 21 | 232 | 29  | 311 | 23 | 294     | 18              | 346 | 28  | 356 | -31 |
|         | 169      | 40 | 334     | 99 |     | 274 | 34  |    | 274     | 28              |     | 268 | -23 |     |

5. B last-w ave description of the spectra

In this section we use the statistical hadronization m odel of reference [\[5\]](#page-20-4) to describe the strange particle spectra discussed above. The m odelassum es that particles decouple

from a system in local them al equilibrium with temperature  $T$ , which expands both longitudinally and in the transverse direction; the longitudinal expansion is taken to be boost-invariant and the transverse expansion is de ned in terms of a transverse velocity eld. F inally, the statistical distributions are approximated by the Boltzm ann distribution.

The blast-wave model predicts a double di erential cross-section for a particle species j of the form:

$$
\frac{d^2N_j}{m_T dm_T dy} = A_j \int_0^{2 \cdot R_G} m_T K_1 \frac{m_T \cosh T}{T} I_0 \frac{p_T \sinh T}{T} r dr
$$
 (3)

where  $(r) = \tanh^{-1}$ ,  $(r)$ ,  $K_1$  and  $I_0$  are two modied Bessel functions and  $A_1$  is a nom alization constant. W ith respect to a cylindrical reference system  $(r, z, t)$ , the freeze-out hypersurface is constrained by  $0 \t r R<sub>G</sub>$ ,  $0$ 2 and  $@t_f=@r=0;$  the last condition assum es that the particles decouple suddenly from the whole transverse pro le of the reball at time  $t_f$ . In these expressions R<sub>G</sub> is the transverse geometric radius of the source.

In case of a peripheral collision, the azimuthal symmetry is evidently broken; however it is recovered when considering the  $m_T$  spectrum of particles accumulated over m any events with random in pact parameters, which is our approach.

The transverse velocity eld,  $\frac{1}{2}$  (r) can be parametrized according to a power law:

$$
P_{\gamma}(r) = \frac{r}{R_G} \qquad r \qquad R_G \tag{4}
$$

W ith this type of pro le the num erical value of R<sub>c</sub> does not in uence the shape of the spectra but just the absolute norm alization (i.e. the  $A_i$  constant). Once the transverse ow pro le (i.e. equation 4) has been xed, the shape of each spectrum is determined by the tem perature, the velocity of the transverse expansion and the m ass of the particle. The param eters which can be extracted from a t of equation 3 to the experimental spectra are thus the them al freeze out tem perature T and the surface transverse ow velocity  $\,$ <sub>S</sub>. In order to compare results from dierent pro lehypotheses, corresponding to di erent values of the exponent  $n$  in equation  $4$ , the average transverse ow velocity can be used instead. A ssum ing a uniform particle density, the averagez is [30]:

$$
\langle \quad , \quad \rangle = \frac{2}{2+n} \quad \text{s} \tag{5}
$$

#### 5.1. G bbal ts to the spectra using di erent ow velocity pro les

P relim inary NA 57 results of the blast-wave m odel were presented [31] using a constant  $(n = 0)$  velocity pro le, for the purpose of comparison with the NA49 analysis [32]. In

z A m ore sophisticated averaging can be achieved by incorporating not only the transverse geometry of the model but also the phase space density of particles [30]. A coording to this denition,  $\langle , \rangle$  is also a function of T and  $\pm$  di ers from the values calculated according to equation 5 by 2% if  $n = 1=2$ , by 5% if  $n = 1$  and by 10% if  $n = 2$ ; obviously for  $n = 0, \langle \quad 2 \rangle = 0$  independently of the average de nition.

the following, we will adopt primarily the linear  $(n = 1)$  r-dependence of the transverse ow velocity. In fact, a constant ow pro le description of the transverse expansion is intemally inconsistent, because the outerm ost uid elements of the expanding reball should have travelled faster than the innerm ost ones:  $(r_1)$  >  $(r_2)$  if  $r_1 > r_2$ . On the other hand, the quadratic pro  $\geq (n = 2)$  is disfavoured by data, as will be shown below. We also consider the  $n = 1=2$  pro lew hich has been suggested to resemble closely the solution of the full hydro-dynam ical calculation [33].

The global to fequation  $3w$  ith  $n = 1$  to the data points of all them easured strange particle spectra is shown in qure  $10$ ; it successfully describes all the distributions with  $^2$ =ndf = 372=48, yielding the following values for the two parameters T and < , >:

 $T = 144$ 7 (stat) 14 (syst) M eV ; <  $\frac{1}{2}$  > = 0:381  $0:013$  (stat)  $0:012$  (syst) :

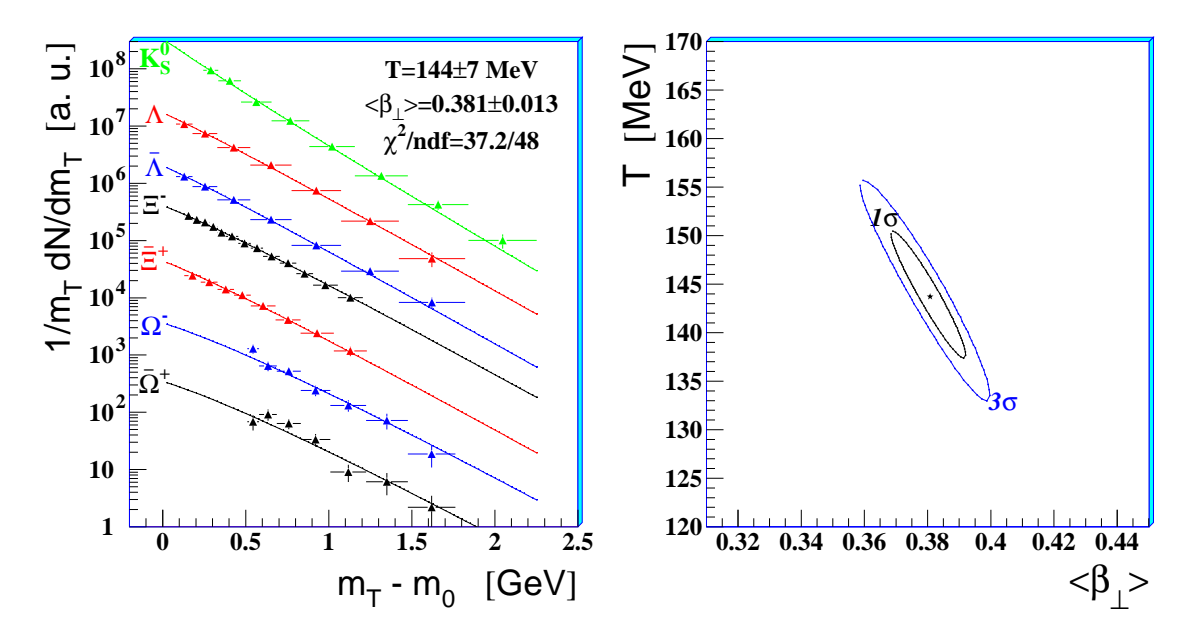

<span id="page-14-0"></span>Figure 10. Blast-wave t to the spectra with a linear pro le (left); corresponding 1 and 3 con dence level contours in the <  $\frac{1}{2}$  > {T p lane (right).

The T and  $\langle \cdot \rangle$  > parameters are found to be statistically anti-correlated, as can be seen from the con dence level contours shown in qure 10. Conversely, the system atic errors on T and  $\langle \quad \rangle$  > are found to be correlated and they are estimated to be 10% and 3%, respectively.

The results of the ts with all the four pro le hypotheses are given in table 5. The three pro les  $n = 0$ ,  $n = 1=2$  and  $n = 1$  yield similar values of the freeze-out tem peratures and of the average transverse ow velocities, with good values of  $2$ =ndf. The quadratic pro le is disfavoured by our data.

For  $m_T$  su ciently larger than the particle m ass m<sub>0</sub>, the inverse slope T<sub>app</sub> is expected to be independent of m<sub>0</sub> [6]. In the non-relativistic regime (p<sub>r</sub> < m<sub>0</sub>) T<sub>app</sub> is expected to increase with the rest m ass of the particle; e.g. in reference  $[34]$  it has

|                     | $n = 0$     |       | $n = 1=2$       |               | $n = 1$ |            | $n = 2$ |           |  |
|---------------------|-------------|-------|-----------------|---------------|---------|------------|---------|-----------|--|
| $M \text{ eV}$ )    | 158         |       | 152             |               | 144     |            | 151     | 11        |  |
| S                   | 0:396       |       | $0:015$   0:493 | $0:016$ 0:571 |         | 0:019      | 0:633   | 0:028     |  |
| $\langle , \rangle$ | 0:396       | 0:015 | 0:394           | 0:013         | 0:381   | 0:013      | 0:316   | 0:014     |  |
| $2$ =nd $f$         | $39:5 = 48$ |       |                 | $36:9=48$     |         | $372 = 48$ |         | $68:0=48$ |  |

Table 5. Results of the blast-wave model tusing dierent transverse ow pro les. The quoted errors are statistical. The system atic errors on the tem perature and on the velocities are estimated to be about 10% and 3%, respectively, for all the four pro les.

been derived that  $T_{app}$   $T + \frac{1}{2}m_0 < 2$  : the larger them ass of the particle them ore pronounced the attening of the spectra at low  $m_T$ . The deviations from exponential behaviour are larger for large ows and at low  $m_T$ . Due to its light mass, the K<sub>S</sub> spectrum is predicted by the model, and indeed observed, to be steeper at low  $m_T$ . Such behaviour is illustrated in gure 11 where we compute the \bcal" inverse slope, i.e. the inverse slope T<sub>app</sub> of the exponential function exp ( $m_T=T_{app}$ ) which is tangent to the blast-wave curve, as a function of  $m_T$   $m_0$ . P ions, which in principle would be an even better probe for this behaviour, are unfortunately a ected by resonance decays (at low  $p_T$ ) which cannot be neglected [35, 36].

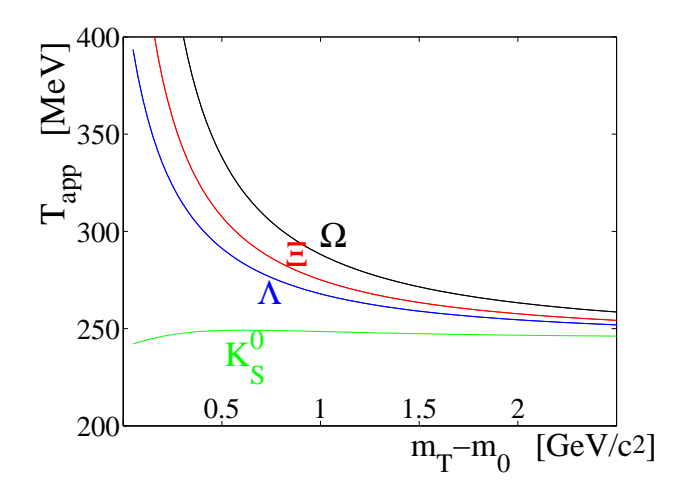

<span id="page-15-0"></span>Figure 11. Local inverse slopes according to the blast-wave model using the  $n = 1$ transverse pro le.

The particles have been divided into two groups | those which share valence quarks w ith the nucleons and those which do not  $\vert$  since it is known that the particles of the two groups m ay exhibit dierent production features. The t procedure has been repeated separately for the two groups  $(n = 1 \text{ case})$  and the results are given in table 6. They suggest common freeze-out conditions for the two groups. Since the interaction cross-sections for the particles of the two groups are quite di erent, this nding would

| particles        |     | T MeV |    |       |       |               |                     |       |                   |
|------------------|-----|-------|----|-------|-------|---------------|---------------------|-------|-------------------|
| $K_{c}^{\vee}$ , | 146 |       | 14 | 0:564 | 0:023 |               | $0.018$ 0.376 0.015 |       | $0:012$   18:1=23 |
|                  | 130 |       | 14 | 0:604 | 0:048 | $0:018$ 0:403 |                     | 0:032 | $0.012$   18:5=23 |

Table 6. Them al freeze-out temperature (T), surface (s) and average  $\langle \cdot \cdot, \cdot \rangle$ transverse ow velocity in the full centrality range, assum ing a linear transverse pro le  $(n = 1)$ . The rst error is statistical, the second one system atic.

suggest lim ited in portance of nal state interactions (i.e. a rapid them al freeze-out) and a simular production mechanism. A simular conclusion concerning the evolution of the system was reached from the study of the HBT correlation functions of negative pions [37, 38, 39].

It has been suggested [28], based on WA97 results on the hyperon  $m_T$  slopes compatible with those discussed in section 4, that the them al freeze-out occurs earlier for and possibly for than for particles of strangeness  $0$ , due to the low scattering cross-sections for and . The  $1$  contours of the separate blast wave ts for singly and multiply strange particles are shown in gure 12. Both groups of particles are compatible with the global-t determination. However, the t for the multiply strange particles is statistically dom inated by the  $\cdot$  in fact the  $+$  contour rem ains essentially unchanged when tting the alone. Therefore we can only conclude that the undergoes a therm al freeze-out which is compatible with that of and K $\frac{0}{s}$ .

Due to the lower statistics of the  $\,$ , from its spectrum alone it was not possible to extract signi cant values for the two freeze-out parameters, as can be done for the . A ny possible deviation of the from the observed comm on freeze-out undergone by K $^0$ ,

and can only be inferred from the integrated information of the spectrum, i.e. from its inverse slope.

In qure 13 we plot the inverse slopes of qure 8 superimposing the blast-wave m odel results. The full lines represent the blast-wave calculations when thing the m  $_T$ spectrum of a particle, as a function of m ass, in the comm on range  $0.05 < m_T$  m  $_0 < 1.50$ GeV/ $c^2$ , for two dierent freeze-out conditions: absence of transverse ow  $\kappa$   $\rightarrow$   $\in$  0) and our best t determination. The inverse slope is also a function of the m  $<sub>r</sub>$  m  $<sub>0</sub>$ </sub></sub> range where the t is performed. This dependence is stronger for heavier particles (see gure 11). Therefore we have also computed the blast-wave inverse slopes of  $K_S^0$ , , and spectra in them  $_{\text{T}}$  m  $_{0}$  ranges of NA 57 (closed circles in gure 13). Them easured inverse slopes of show a deviation from the global trend of the other strange particles.

#### 5.2. Centrality dependence

We have performed the global t to the spectra for each of the ve centrality classes de ned in section  $3.$  In gure 14 we show the 1 con dence level contours in the  $\langle \quad \rangle$  > {T plane as obtained for the n = 1 pro le. The num erical values of the t

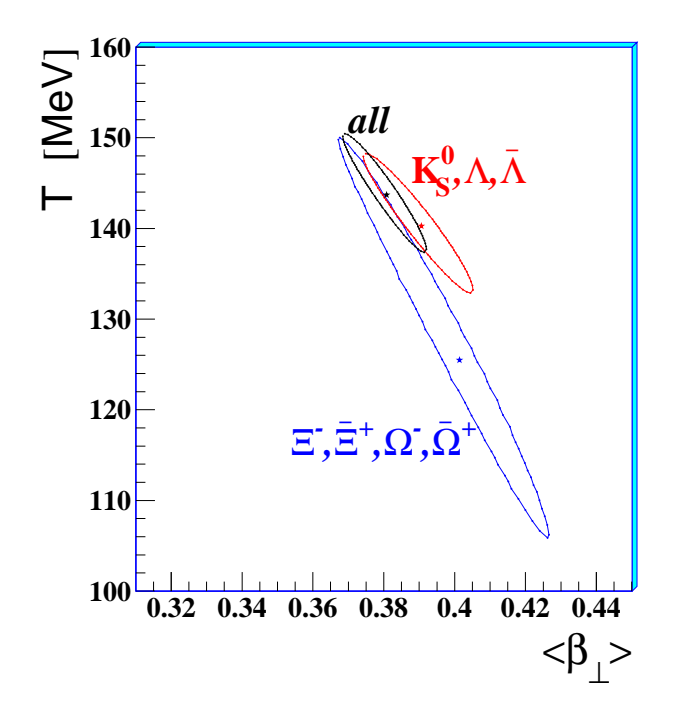

<span id="page-17-0"></span>Figure 12. The therm al freeze-out tem perature vs average transverse ow for the blast-wave ts  $(n = 1 \text{ pro } \text{le})$  to multiply and singly strange particle spectra. The 1 contours are shown, with the m arker indicating the optimal t boation. The global t contour (all) is also shown.

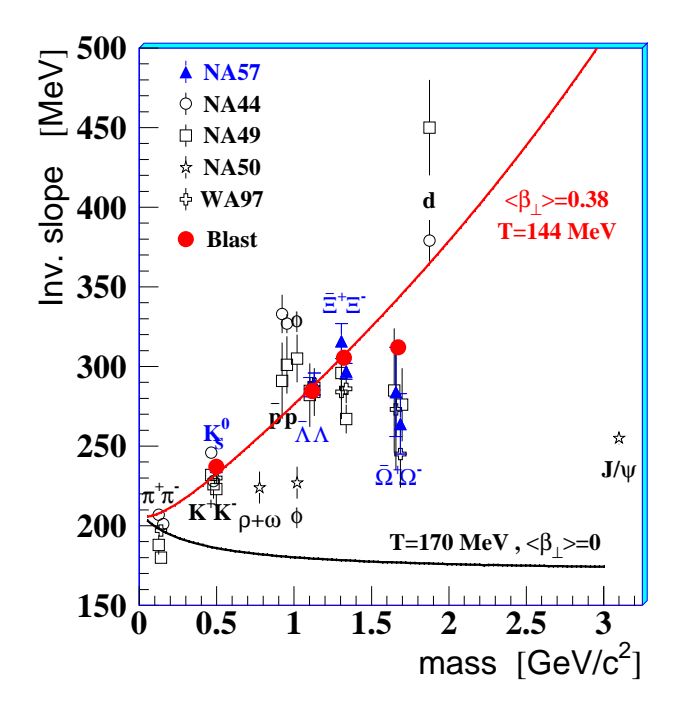

<span id="page-17-1"></span>F igure 13. Prediction of the blast-wavem odel for inverse slopes (see text for details).

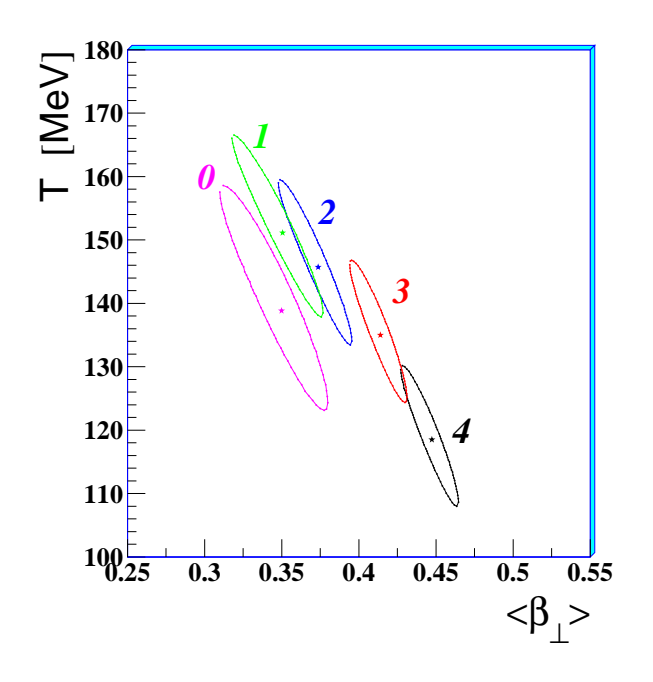

<span id="page-18-0"></span>Figure 14. The 1 con dence level contours from ts in each centrality class.

parameters are given in table 7. The observed trend is as follows: the more central the collisions the larger the transverse collective ow and the lower the nal therm all freeze-out tem perature. The higher freeze-out tem perature for peripheral collisions m ay be interpreted as the result of an earlier decoupling of the expanding system.

A sim ilar centrality dependence of the freeze-out param eters has been observed by the PHEN IX experiment in Au-Au collisions at  $P_{\overline{S_{NN}}}$  = 130 GeV from the blast-wave , K, p and  $\overline{p}$  spectra [40]. In particular, PHENIX has measuredz analysis of  $T = 121$  $4 \text{ MeV}$ , <  $\rightarrow$  > = 0.47 0.01 with  $2$ =ndf = 34.0=40 for the most central 5% of the Au-Au cross-section and  $T = 140$  4 MeV, <  $\alpha$  > = 0:39 0:01 w ith  $^2$ =ndf = 68:9=40 for peripheral collisions (30{60% centrality, which corresponds roughly to the NA57 class 0). For the same colliding system, the STAR experiment has also determ ined [41] the therm al freeze-out for central collisions (see table 7): STAR results would suggest a rather earlier decoupling of the multi-strange with respect to non strange and singly strange particles at RHIC energy.

We also quote the result of our t for the most central class, when the  $n = 0$  pro le is assumed:  $T = 134$  10 13 M eV, <  $\rightarrow$  > = 0.457 0.025 0.014 and <sup>2</sup>=ndf = 47.2=43. This result is found to be consistent within two standard deviations with that from a  $\sin$  ilar analysis perform ed by NA 49x assum ing the constant pro le hypothesis [32].

In table 7 we also m ake a comparison with results from dierent measurements which  $\exp$ bit the  $p_T$  dependence of the HBT correlation functions of negative pions [37, 38, 39]. The them al freeze-out tem peratures and transverse ow velocities are found to be in

z In the PHEN IX analysis, statistical and system atic errors are added in quadrature before the t.

x The NA49 centrality ranges are 0-5% for K and , 0-10% for , and , 0-20% for .

Table 7. Them al freeze-out tem perature and transverse ow velocity in the ve centrality classes, assuming a linear transverse pro  $\geq$  (n = 1). Only statistical errors are quoted; the system atic errors on T and <  $\frac{1}{2}$  > are estimated to be 10% and 3%, respectively. We also give the blast-wave determinations of T and <  $\eta$  > by the NA49 experiment in Pb-Pb collisions at 158 A GeV/c [32], and by the PHENIX and STAR experiments in Au-Au collisions at  $P_{\overline{SNN}} = 130$  GeV [40, 41]. Finally, we quote the m easurem ents by the NA49 [37], WA97 [38] and CERES [39] experim ents which use HBT correlation combined with information from h and/or deuterium single particle spectra.

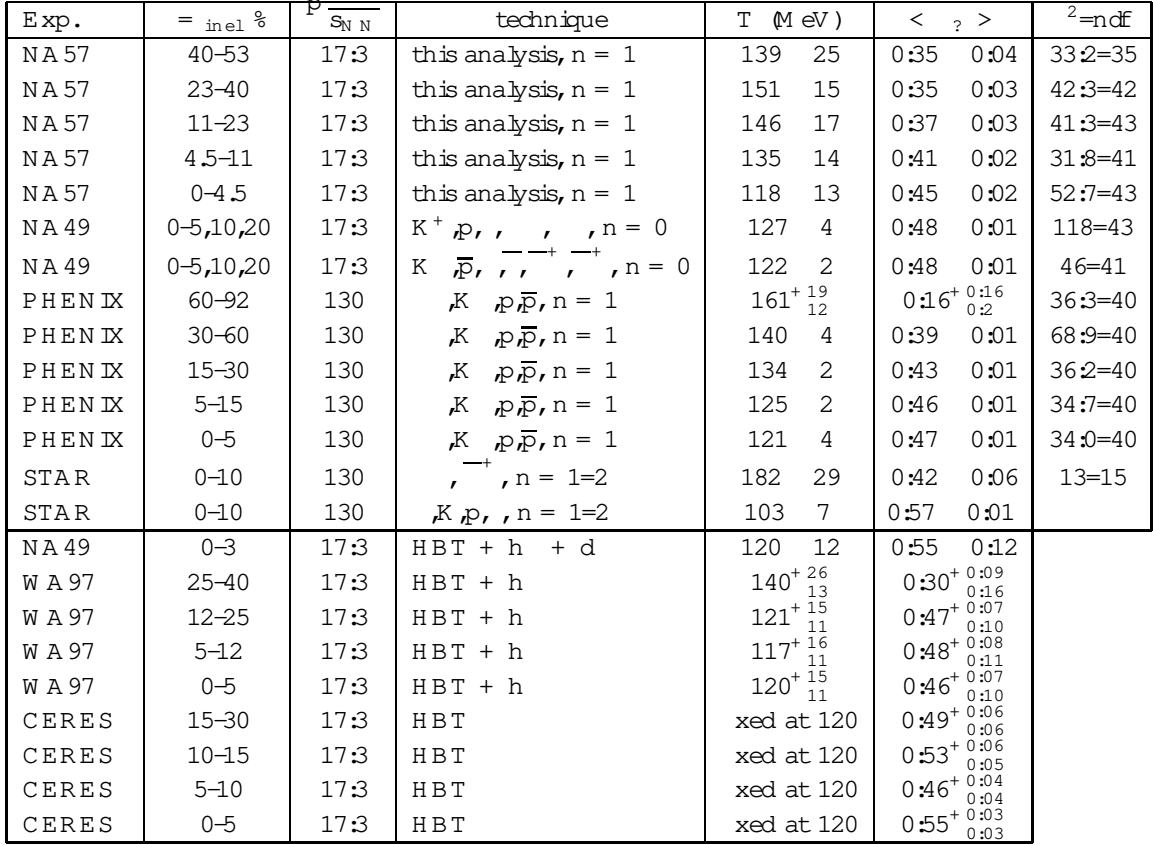

good overall agreem ent with those extracted from the blast-wave ts.

## 6. Conclusions

We have analysed the transverse m ass spectra of high statistics, high purity samples of  $K_S^0$ , , and particles produced in Pb-Pb collisions at 158 A G eV/c over a wide range of collision centrality (the m ost central 53% of the Pb-Pb inelastic cross-section).

The inverse slopes agree with those measured by W A 97. For each hyperon species, the  $m_T$  slope is found to be in good agreem ent with that of the antiparticle. An increase of the inverse slopes with the collision centrality is observed for and  $\overline{\phantom{a}}$ .

The analysis of the transversem ass spectra at 158 A G eV / c in the fram ework of the blast-wave m odel suggests that after a central collision the system expands explosively;

the system then freezes-out when the tem perature is of the order of 120 M eV with an average transverse ow velocity of about one half of the speed of light. Particles w ith and without valence quarks in com m on with the nucleon appear to have a similar behaviour. The inverse slope of the particle deviates from the prediction of the blastwave modeltuned on the other strange particles  $({\tt K}_{\tt S}^0$ , and ). Therm al freeze-out conditions (i.e. tem perature and transverse ow velocity) are found to be similar to those m easured at R H IC energy for singly strange and non strange particles, in both central and peripheral collisions; conversely the tem perature m easured for the m ultiply strange

is signi cantly larger at RHIC. Finally, the results on the centrality dependence of the expansion dynam ics indicate that with increasing centrality the transverse ow velocity increases and the naltem perature decreases.

#### A cknow ledgm ents

W e are gratefulto U H einz, J R afelski, B Tom asik and U A W iedem ann for useful com m ents and fruitfuldiscussions.

#### <span id="page-20-1"></span><span id="page-20-0"></span>R eferences

- [1] Cabibbo N and ParisiG 1975 Phys. Lett. B 59 67
- <span id="page-20-2"></span>[2] A ndersen E etal.1999 Phys.Lett.B 449 401 A ntinoriF etal.1999 N ucl.Phys.A 661 130c
- <span id="page-20-3"></span>[3] R afelskiJ and M uller B 1982 Phys.Rev.Lett.48 1066 R afelskiJ and M uller B 1986 Phys.Rev.Lett.56 2334
- <span id="page-20-4"></span>[4] Caliandro R et al., N A 57 proposal, 1996 CERN / SP SLC 96-40, SP SLC / P 300
- <span id="page-20-5"></span>[5] Schnederm ann E,Sollfrank J and H einz U 1993 Phys.Rev.C 48 2462
- <span id="page-20-6"></span>[6] Schnederm ann E, Sollfrank J and Heinz U 1994 Phys. Rev. C 50 1675
- <span id="page-20-7"></span>[7] TorrieriG and R afelskiJ 2004 J.Phys.G :N ucl.Phys.30 s557 TorrieriG and RafelskiJ 2002 Preprintnucl+th/0212091
- <span id="page-20-8"></span>[8] M anzariV etal.1999 J.Phys.G :N ucl.Phys.25 473 M anzariV etal.1999 N ucl.Phys.A 661 761c
- [9] A ndersen E etal.1998 Phys.Lett.B 433 209 Lietava R et al. 1999 J. Phys. G: Nucl. Phys. 25 181 FiniR A etal.2001 J.Phys.G :N ucl.Phys.27 375
- <span id="page-20-10"></span><span id="page-20-9"></span>[10] H agiwara K etal.2002 Phys.Rev.D 66 010001
- [11] B runo G E et al. 2002 P roceeding of the  $37<sup>th</sup>$  R encontres de M oriond, P reprint [hep-ex/0207047](http://arxiv.org/abs/hep-ex/0207047) Bruno G E 2002 Ph.D. Thesis, U niversity of Bari (Preprint nuclex/0402014)
- <span id="page-20-12"></span><span id="page-20-11"></span>[12] GEANT, CERN Program Library Long W riteup W 5013
- <span id="page-20-13"></span>[13] Fanebust K et al. 2002 J. Phys. G: Nucl. Phys. 28 160
- <span id="page-20-14"></span>[14] Carrer N et al. 2001 J. Phys. G: Nucl. Phys. 27 391
- <span id="page-20-15"></span>[15] A ntinoriF etal.2000 Eur.Phys.J.C 14 633
- <span id="page-20-16"></span>[16] A fanasiev S V etal.2002 Phys.Rev.C 66 054902
- <span id="page-20-17"></span>[17] M argetis S et al. 1999 J. Phys. G : Nucl. Phys. 25 189
- <span id="page-20-18"></span>[18] A fanasiev S V et al. 1996 N ucl. Phys. A 610 188
- <span id="page-20-19"></span>[19] A fanasiev S V et al. 2000 Phys. Lett. B 491 59
- <span id="page-20-20"></span>[20] A lber T etal.1997 J.Phys.G :N ucl.Phys.23 1817
- <span id="page-20-21"></span>[21] A fanasiev S V et al. 2002 Phys. Lett. B 538 275
- [22] M itrovskiM etal.2004 J.Phys.G :N ucl.Phys.30 s357

<span id="page-21-1"></span>Transverse m ass spectra of strange particles in Pb-Pb at 158 A GeV/c

- <span id="page-21-2"></span>[23] A fanasiev S V et al. 2000 Phys. Lett. B 486 22
- <span id="page-21-3"></span>[24] Bearden IG et al. 2002 Phys. Rev. C 66 044907
- <span id="page-21-4"></span>[25] Bearden IG et al. 2002 Eur. Phys. J.C 23 237
- <span id="page-21-5"></span>[26] Abreu M C et al. 2001 Phys. Lett. B 499 85
- <span id="page-21-0"></span>[27] Quintans C et al. 2001 J. Phys. G: Nucl. Phys. 27 405
- <span id="page-21-6"></span>[28] van Hecke H, Sorge H and Xu N 1998 Phys. Rev. Lett. 81 5764
- <span id="page-21-7"></span>[29] FiniR A et al. 2001 Nucl. Phys. A 681 141c
- <span id="page-21-8"></span>[30] Esum is, Chapm an S, van Hecke H and Xu N 1997 Phys. Rev. C 55 2163
- [31] B runo G E 2002 Ph.D. Thesis, U niversity of B ari (P reprint nuclex/0402014) B runo G E et al. 2003 P roceeding of the 38<sup>th</sup> R encontres de M oriond, P reprint nuclex/0305033 Sandor L et al. 2004 J. Phys. G: Nucl. Phys. 30 s129
- <span id="page-21-10"></span><span id="page-21-9"></span>[32] Van Leeuw en M et al. 2003 Nucl. Phys. A 715 165 Friese V et al. 2004 J. Phys. G: Nucl. Phys. 30 s119
- <span id="page-21-11"></span>[33] W iedem ann U A, 2003 private com m unication
- [34] Lee K S, Heinz U and Schnederm ann E 1990 Z. Phys. C 48 525 C sorgo T and Lorstad B 1996 Phys. Rev. C 54 1390
- <span id="page-21-13"></span><span id="page-21-12"></span>[35] Sollfrank J, K och P and H einz U 1990 Phys. Lett. 252 256
- <span id="page-21-14"></span>[36] Tom asik B, W iedem ann U A and Heinz U 2003 Heavy Ion Physics 105
- <span id="page-21-15"></span>[37] Appelshauser H et al. 1998 Eur. Phys. J.C 2 661
- <span id="page-21-16"></span>[38] AntinoriF et al. 2001 J. Phys. G: Nucl. Phys. 27 2325
- <span id="page-21-17"></span>[39] A dam ova et al. 2003 Nucl. Phys. A 714 124
- <span id="page-21-18"></span>[40] A doox K et al. 2003, P reprint nuclex/0307010, subm itted to P hys. Rev. C
- [41] A dam s J et al. 2003, P reprint nuclex/0307024, subm itted to P hys. Rev. Lett.
- Castillo J et al. 2004, J. Phys. G: Nucl. Phys. 30 s181

# P reparing an article for publication in an Institute of P hysics P ublishing purnalusing  $BT_FX$  2"

N eilScriveny and R om neya R obertsonzx

y Production Editor, Institute of Physics Publishing, D irac H ouse, Tem ple Back, BristolBS1 6BE,U K

z Electronic Services Specialist, Institute of Physics Publishing, Dirac House, Tem ple Back,BristolBS1 6BE,U K

A bstract. This docum ent describes the preparation of an article using  $B T_F X 2^m$  and iopart.cls (the  $DP$   $BT<sub>E</sub>X$  2" preprint class  $\ge$  ). This class  $\ge$  is designed to help authors produce preprints in a form suitable for subm ission to any of the journals published by Institute of Physics Publishing.

Authors subm itting to any IOP journal, i.e. to double-column journals as well as the single-colum n ones, should follow the quidelines set out here. On acceptance, their source code w ill be converted to the appropriate journal form at at Institute of Physics Publishing. For the printed version, T in es fonts (and H elvetica in double-column  $j$ ournals) w ill be used instead of the C om puter M odern used in the preprint  $f$ om.

#### 1. Introduction

M any authors use  $\mathbb{B}T_{F}X$  to produce their typescripts and we can use the source code to produce the printed version; this gives m ore rapid publication with a sm aller chance of typographicalerror.

We explain here the procedures and speci c requirem ents for the preparation and presentation of text and illustrations for articles in  $B T_F X 2$ " using the IOPP class le iopart.cls. W e also illustrate iopart.cls through its use in the creation of this docum ent. The class Le and accom panying docum entation are available to all authors and copies can be obtained (free of charge)

from the W orld W ide W eb (http://www.iop.org/Journals/texstyle) by downloading zipped les for PCs or tar compressed form at les for Unix

from the W orld W ide W eb by using our Author Enquiry Service (http://www.iop.org/Journals/AES) to request that the les be sent on disk by contacting the Electronic Services Specialist, Institute of Physics Publishing, D irac H ouse, Tem ple B ack, B ristol B S1 6BE, U K (esub@ioppublishing.co.uk) and requesting the les be sent by  $e$ -m ailor on  $\frac{1}{2}$  inch PC or M acintosh disk

There are 10 and 12 point versions of the style, but the 12pt version should be used for preprints and is selected by opening the  $\leq$  le with the initial line:

#### \documentclass[12pt]{iopart}

If the [12pt] is om itted the article will be set in 10pt type (i.e. in the sam e size type as in the printed journal). The 12pt version of the style gives a 'preprint' form with a page width and type size  $1.2$  tim es larger than that for norm al single-colum n journals with extra spacing between lines. The page depth is less than 1.2 tim es the norm alpage depth so that articles will ton the page on both  $A$  4 and Letter paper. This form is the one required for the initialsubm ission ofa typescript for refereeing and copy editing. A uthorsneed notaim to optim izethelineand pagebreaksasthey willinevitably change when converted to the nalform at for printing.

The 10 pt version has the sam e page dim ensions and type sizes as a single-colum n journaland shows approxim ately how the text would appear in print. It can also be used to produce cam era-ready copy for purnal special issues.

O ther com patible  $\mathbb{B}T_{F}X$  2" packages can be used if they are available in the norm al distribution of  $\mathbb{B}T_F X 2$ "; if it is essential to use a non-standard package then the extra

les needed to process the article m ust also be sent in. A uthors should be aware that the nalversion will be printed on a di erent page size and using di erent fonts to the preprint version so that any speciale ects used should not contain m aterial that is not easily scalable.

We recommend that authors use the IOPP  $BT_{FX}$  2" class le; however articles prepared using alm ost any version of  $T_{E}X$  or  $B T_{E}X$  can be handled  $(AM ST_{E}X,$ LAM STeX,  $PHYZZX$ , etc) and authors not using the IOPP style les can subm it

#### Author guidelines for IO PP journals 3

their source code in the way described below. A lterations to the source code will be m ade in-house by the Production D epartm entin orderto conform to IO PP house style and pumalform at.

We aim to m aintain our norm al standards for articles published from  $T_F X$  and  $BTr X$  les so we reserve the right to m ake sm all alterations to clarify and im prove the English where necessary and to put the article into IOPP house style.

#### 1.1. D ouble-colum n journals

A uthors writing for double-colum n journals should also use the IOPP preprintm acros. Conversion from the single-colum n form at to the double-colum n output required for printing will be done by the Production D epartm ent at Institute of Physics Publishing.

#### <span id="page-24-0"></span>2. Subm itting new articles

#### 2.1. Sending in les for subm ission to internally refereed journals

A rticles for consideration for publication in the journals listed in table [1](#page-26-0) m ay be subm itted electronically without the need to supply hard copies of the m anuscript. Those journals are refereed internally. A rticles for consideration by all other IO PP journals m ust be subm itted in hard copy form . Electronic  les can then be sent in on acceptance or when requested by the editor.

A uthors are asked to prepare their articles using the 12pt style and subm it by W orld W ide W eb upload, e-m ail, FTP or on PC or M ac oppy disk. Please send all

les necessary to reproduce your article, including the article itself and all qure les. Com bine all your les into a single archive using a compression or archiving program. U tilities like W in  $\mathbb{Z} \times \mathbb{R}$  or Stu It will both archive and compress your les. A lternatively you could archive your les using a program like TAR and compress the resulting le using gzip.

#### 2.2. By W orld W ide W eb upload

U sers of N etscape (version 2 or higher) or Internet Explorer (version 4 or higher) can subm it using our W orld W ide W eb upload form. This can be found at http://www.iop.org/Journals/authorsubs Com plete the on-line form with inform ation aboutyour subm ission and then upload yourarticle in one oftwo ways.

- (i) H aving created a single com pressed  le containing an archive of your text and graphics les, use the  $B$  row se...' button on the form to select that le.
- (ii) If your article has already been posted to the LANL e-print archive, select the archive name and enter the e-print number. (Note: We cannot download your paper from the LANL e-print server until it has been publicly released, usually by 10 pm on the day you subm itted it there.) U se the 'Transfer File'button at the bottom of the form to subm it your le.

<span id="page-25-0"></span>Author guidelines for IO PP journals 4

2.3. By E-m ail

Files should be sent to the relevant journalm ailbox (see table [1\)](#page-26-0). Please send articles as attachm ents to e-m ailm essages. A ny additional les such as gure les should be com bined into a single archive with the article leas described in section [2.1.](#page-24-0) All inform ation about the subm ission should be included in the m ain body of the m essage. This must include:

Your full name The nam e of the journal to which you are subm itting The fulltitle ofthe article The full list of authors The article type (e.g. Paper, Letter to the Editoretc.) The status of the article (i.e. new revised or accepted) Your postal address Youre-m ailaddress Your telephone num ber Your fax num ber (if applicable) The article le form at  $(i.e.^A\mathbb{F}_F X 2")$ The num ber of separate gure les

## 2.4. By FTP

Create a le nam ed readme.txt containing allyour subm ission information (e.g. your nam e, the nam e of the journalyou are subm itting to etc. See section  $2.3$  for full list). Create a single com pressed le containing an archive of your text and graphics les along with the le readme.txt. Files should be sent by anonym ous FTP to ftp.iop.org. P lease logon with the usemam eanonym ous and use youre-m ailaddress as the password. Change to the directory /incoming and then change to the directory of the journal to which you wish to subm it and upload your les. Please do not create any new directories on our server. Your les will rem ain in the /incoming directory for no m ore than 90 m inutes before they are m oved to a secure location.

#### 2.5. On F loppy D isk

Filesm ay be sent in on 3.5 inch PC or A pple M acintosh form atted disk. Please include a lenam ed readme.txt containing allyour subm ission inform ation as described above.

#### 3. P reparing your article

U sing  $BTr K$  with the iopart class le provides a simple way of producing an article in a form suitable for publication in one of the IOPP journals. A uthors m ay add their

<span id="page-26-0"></span>Table 1. E-m ail addresses for all the journals to which authors can subm it electronically.

| Joumal                                                         | E-m ail address            |
|----------------------------------------------------------------|----------------------------|
| Journal of Physics A: M athem atical and G eneral              | physal ioppublishing co.uk |
| Journal of Physics B: A tom ic, M olecular and Optical Physics | physb@ioppublishing.co.uk  |
| Journal of Physics: Condensed Matter                           | pan @ ioppublishing.co.uk  |
| Journal of Physics D: Applied Physics                          | physol ioppublishing co.uk |
| Journal of Physics G: Nuclear and Particle Physics             | physq@ioppublishing.co.uk  |
| C lassical and Q uantum G ravity                               | copel ioppublishing co.uk  |
| Combustion Theory and Modelling                                | ctm @ ioppublishing.co.uk  |
| European Journal of Physics                                    | ep@ioppublishing.co.uk     |
| Inverse Problem s                                              | ip@ioppublishing.co.uk     |
| H igh Perform ance Polymers                                    | hpp@ioppublishing.co.uk    |
| Journal of M icrom echanics and M icroengineering              | in m @ ioppublishing.co.uk |
| Journal of Optics A: Pure and Applied Optics                   | ppa@ ioppublishing.co.uk   |
| Journal of Optics B: Quantum and Sem iclassical Optics         | ppb@ioppublishing.co.uk    |
| M easurem ent Science and Technology                           | m st@ ioppublishing.co.uk  |
| N anotechnology                                                | nano@ioppublishing.co.uk   |
| N on linearity                                                 | non@ioppublishing.co.uk    |
| New Journal of Physics                                         | n pC ioppublishing co.uk   |
| Physics Education                                              | ped@ioppublishing.co.uk    |
| Physics in M edicine and B iology                              | pm b@ ioppublishing.co.uk  |
| PhysiologicalM easurem ent                                     | pm eal ipppublishing co.uk |
| P lasm a P hysics and C ontrolled Fusion                       | ppcf@ioppublishing.co.uk   |
| Reports on Progress in Physics                                 | rop@ioppublishing.co.uk    |
| Sem iconductor Science and Technology                          | sst@ioppublishing.co.uk    |
| Superconductor Science and Technology                          | sust@ioppublishing.co.uk   |
| W aves in Random M edia                                        | w m @ ioppublishing co.uk  |

own m acros at the start of an article provided they do not overwrite existing de nitions and that they send copies of their new m acros with their text b. iopart can be used w ith other package les such as those loading the AM S extension fonts msam and msbm (these fonts provide the blackboard bold alphabet and variousextra m aths sym bols as well as sym bols useful in quie captions); an extra style le iopams.sty is provided to load these packages and provide extra de nitions forbold G reek letters.

In preparing your article you are requested to follow these guidelines as closely as possible; this will m in in ize the am ount of leediting required and will hasten the production process. This is particularly im portant with regard to the reference list.

The lename can be up to eight characters long with the su x .tex. Please use les nam es that are likely to be unique, and include com m ented m aterial to identify the

#### Author guidelines for IO PP journals 6

purnal, author and reference num ber if known. The rist non-commented line should be \documentclass[12pt]{iopart} to bad the preprint class Le. O ther standard predeclared option les can be included in square brackets; copies of any non-standard options must be sent in with the source code. Om itting  $[12pt]$  produces an article with the norm al journal page and type sizes. M acros for the individual paper not included in a style le should be inserted in the pream ble to the paper with comments to describe any com plex or non-obvious ones. The start ofthe article text is signalled by  $\begin{bmatrix} \begin{array}{c} \begin{array}{\end{array}} \end{bmatrix}$  a uthors of very long articles m ay nd it convenient to separate their article into a series of leseach containing a section, each of which is called in turn by the primary  $\mathbf{e}$ .

#### 4. T he title and abstract page

The code for setting the title page inform ation is slightly di erent from the norm al default in  $\mathbb{B}T_FX$ .

#### 4.1. Titles and article types

The title is set in bold unjusti ed type using the command  $\title{#1}$ , where #1 is the title of the article. The rst letter of the title should be capitalized with the rest in lower case. M athem aticalexpressions within the title m ay be left in light-face type rather than bold because the C om puter M odern bold m aths and sym bol fonts m ay not be available at the size required for the title. The nalprinted version will have bold m athem aticalexpressions in the title. If the title is unsuitable for use as a running head a short form can be provided as an optionalargum ent (in square brackets) before the full title, i.e.  $\tilde{\theta}$  and  $\tilde{\theta}$  is the is required when the indicate is required when the title itself is too long to be used as the short title or when the title contains a footnote.

Forarticle types other than papers the IO PP class le, iopart.cls, allow sa generic heading \article[Short title]{TYPE}{Full title} and the speci c de nitions given in table [2.](#page-28-0) In each case (apart from Letters to the Editor) an optionalargum ent can be used immediately after the control sequence name to specify the short title; where no short title is given the full title will be used as the running head at the top of each page apart from the rst. For Letters no short title is required as the running head is autom atically de ned to be Letter to the Editor. The generic heading could be used for articles such as those presented at a conference or workshop, e.g.

\article[Short title]{WORKSHOP ON HIGH-ENERGY PHYSICS}{Title}

#### 4.2. Authors'nam es and addresses

The next inform ation required is the list of authors' names and their a liations. For the authors' nam estype  $\author{#1}$ , where  $#1$  is the list of all authors' nam es. The style for the nam es is initials then surname, with a  $com$ m a after all but the last two names,

| C om m and                                 | Type                | Heading on<br>rst page                                |
|--------------------------------------------|---------------------|-------------------------------------------------------|
| $\tilde{+1}$                               | Paper               |                                                       |
| \review{#1}                                | <b>R</b> eview      | REV <b>EW</b>                                         |
| \topical{#1}                               | Topical review      | TOPICAL REVIEW                                        |
| \comment{#1}                               | C om m ent          | COMMENT                                               |
| \note{#1}                                  | N ote               | NOTE                                                  |
| $\begin{bmatrix} \uparrow 1 \end{bmatrix}$ | Paper               |                                                       |
| \prelim{#1}                                |                     | Prelim inary communication PRELIM INARY COMMUNICATION |
| $\rangle$ rapid{#1}                        | Rapid communication | RAPD COMMUNICATION                                    |
| \letter{#1}                                | Letter              | LETTER TO THE ED ITOR                                 |
| \article{#1}{#2} O ther articles           |                     | W hatever is entered as #1                            |

<span id="page-28-0"></span>Table 2. Types of article de ned in the iopart.cls class le.

which are separated by 'and'. Initials should not have full stops. First names m ay be used if desired. If the authors are at di erent addresses one of the symbols  $y$ ,  $z$ ,  $x$ ,  $k$ , {, <sup>+</sup> ,\*,]should be used aftereach surnam e to reference an authorto his/her address. The sym bols should be used in the order given. If an author has additional inform ation to appear as a footnote, such as a perm anent address, and the footnote sym bols are not being used to identify an address, the footnote should be entered after the surnam e as a norm al  $\text{BTr}X$  footnote, without specifying a sign. W here footnote symbols are being used to indicate which address the author is at, the sym bolused for a footnote should be the next one from the list given above and has to be selected individually using the comm and \footnote[<num>]{Text of footnote}, where<num> is a num ber representing the position of the desired sym bol in the list above, i.e.  $1$  for  $y$ ,  $2$  for  $z$ , etc.

The addresses of the authors' a liations follow the list of authors. Each address is set by using  $\ad$ ress{#1} with the address as the single param eter in braces. If there is m ore than one address then the appropriate symbol should come at the start of the address.

P lease also add the corresponding author's e-m ail address if applicable. This is done by inserting the comm and  $\ead{#1}$  before the comm and  $\makebox[0pt]{}$  and  $\make[0pt]{}$ is the  $em$  ail address. See section [4.6](#page-29-0) for sample coding. For m ore than one  $em$  ail address, please use the comm and  $\eads{\mathfrak{+1}, \mathfrak{+2}}$  with  $\mathfrak{+}$ surrounding each e-m ail address. These m acros allow us to convert e-m ail addresses to 'm ailto'links when articles are published on ourwebsite.

#### 4.3. The abstract

The abstract follows the addresses and should give readers concise inform ation about the content of the article and indicate the m ain results obtained and conclusions drawn. It should be com plete in itselfwith no table num bers, gurenum bers or references included and should not norm ally exceed 200 words. To indicate the start of the abstract type \begin{abstract} followed by the text of the abstract (not in braces). The abstract should norm ally be restricted to a single paragraph and isterm inated by the com m and \end{abstract}

#### 4.4. Subject classi cation num bers

Follow ing the abstract come any Physics and A stronom y C lassi cation System (PACS) codes or Am erican M athem atical Society (AM S) classi cation scheme num bers. The com m and  $\text{#1},$  with the subject classication numbers from the Physics and A stronom y Classi cation Schem e as the param eter, de nes the subject area of the paper (or for a single num ber \pacno ${#1}$ ). If PACS num bers are not readily available, Physics Abstracts classication scheme num bers can be given instead. If this comm and is om itted the classi cation num bers for indexing will be allocated by IOPP sta. It is unnecessary to supply PACS num bers for Inverse Problem s and Physics in M edicine and Biology. AM S classi cation num bers m ay be given as well as, or instead of, PACS num bers for m athem atical articles, they are specied using the comm and  $\amalg$ . A fter any classi cation num bers the comm and  $\sum_{t=1}$  can be inserted, where #1 is the journalnam e written in fullor the appropriate controlsequence as given in [B1.](#page-52-0) This willprint a line indicating that the article has been subm itted to one ofthe Institute of Physics journals. The comm and is not essential to the running of the  $\,$  le.

## 4.5. M aking a separate title page

The command \maketitle forces a page break after the point where it is inserted and so to keep the header m aterial on a separate page from the body of the text insert \maketitle or \newpage after the classi cation codes or the end ofthe abstract. If \maketitle is not included the text of the article will start im m ediately after the abstract.

#### <span id="page-29-0"></span>4.6. Sam ple coding for the start of an article

The code for the start of a title page of a typical paper m ight read:

\documentclass[12pt]{iopart} \begin{document} \title[The anomalous magnetic moment of the neutrino]{The anomalous magnetic moment of the neutrino and its relation to the solar neutrino problem}

\author{P J Smith\dag, T M Collins\ddag, R J Jones\ddag\footnote[3]{Present address: Department of Physics, University of Bristol, Tyndalls Park Road, Bristol BS8 1TS, UK.} and Janet Williams\P}

Author guidelines for IO PP journals 9

\address{\dag\ Mathematics Faculty, Open University, Milton Keynes MK7~6AA, UK} \address{\ddag\ Department of Mathematics, Imperial College, Prince Consort Road, London SW7~2BZ, UK} \address{\P\ Department of Computer Science, University College London, Gower Street, London WC1E~6BT, UK}

```
\ead{williams@ucl.ac.uk}
```
\begin{abstract} ...

\end{abstract}

\submitto{\JPG} \pacs{1315, 9440T}

\maketitle

```
4.7. A M S m acros
```
Please do not use the style le amsmath.sty (part of the AM STeX package) in conjunction with iopart.cls. This will result in several errors. To make use of the m acros de ned in amsmath.sty, we have provided the le setstack.sty which reproduces the following usefulm acrosfrom amsmath.sty:

\overset

\underset

\sideset

\substack

\boxed

\leftroot

\uproot \dddot

\ddddot

\varrow

\harrow

#### 5. T he text

5.1. Sections, subsections and subsubsections

The text of papers and reviews, but not comm ents or letters, should be divided into sections, subsections and, where necessary, subsubsections. To start a new section,

#### Author guidelines for IO PP journals 10

end the previous paragraph and then include \section followed by the section heading w ithin braces. N um bering of sections is done autom atically in the headings: sections will be num bered  $1, 2, 3$ , etc, subsections will be num bered  $2.1, 2.2, 3.1$ , etc, and subsubsections will be num bered  $2.3.1$ ,  $2.3.2$ , etc. Cross references to other sections in the text should, where possible, be m ade using labels (see section [8\)](#page-43-0) but can also be m ade m anually. See section [6.7](#page-37-1) for inform ation on the num bering of displayed equations. Subsections and subsubsections are sim ilar to sections but the com m ands are \subsection and \subsubsection respectively. Sections have a bold heading, subsections an italic heading and subsubsections an italic heading with the text following on directly.

## \section{This is the section title} \subsection{This is the subsection title}

The rst section is norm ally an introduction, which should state clearly the object of the work, its scope and the m ain advances reported, with brief references to relevant results by other workers. In long papers it is helpfulto indicate the way in which the paper is arranged and the results presented.

For articles not divided into sections, precede the start of the text (without leaving a blank line) with the command \nosections, which provides the appropriate space and causes the paragraph indentation to be cancelled for the rst paragraph.

Footnotes should be avoided whenever possible. If required they should be used only for brief notes that do not to conveniently into the text. The standard  $\text{H}\text{F}_{\text{F}}X$  m acro  $\footnotesize\big\}$  (footnote should be used and will norm ally give an appropriate symbol; if a footnote sign needs to be specied directly \footnote[<num>]{Text} can be used instead where <num> is the num ber of the appropriate sym bol as discussed in relation to authors  $(1 = \dag, 2 = \ddot{a})$ ,  $3 = \xi, etc$ .

#### 5.2. A cknowledgm ents

A uthors wishing to acknowledge assistance or encouragem ent from colleagues, special work by technical sta or  nancial support from organizations should do so in an unnum bered A cknowledgm ents section im m ediately following the last num bered section ofthe paper.The com m and \ack setsthe acknowledgm entsheading asan unnum bered section. For Letters \ack does not set a heading but leaves a line space and does not indent the next paragraph.

#### 5.3. A ppendices

Technical detail that  $\pm$  is necessary to include, but that interrupts the ow of the article, m ay be consigned to an appendix. A ny appendices should be included at the end of the m ain text of the paper, after the acknowledgm ents section (if any) but before the reference list. If there are two or more appendices they will be called A ppendix  $A$ ,

A ppendix B, etc. N um bered equations will be in the form  $(A, 1)$ ,  $(A, 2)$ , etc, gures will appear as qure  $A1$ , qure  $B1$ , etc and tables as table  $A1$ , table  $B1$ , etc.

The comm and  $\epsilon$  is used to signify the start of the appendixes. Thereafter \section, \subsection, etc, will give headings appropriate for an appendix. To obtain a sim ple heading of Appendix' use the code \section\*{Appendix}. If it contains num bered equations, gures or tables the comm and \appendix should precede it and  $\setminus$ setcounter{section}{1} m ust follow it.

#### 5.4. Som e m atters of style

It will help your readers if your article is written in a clear, consistent and concise m anner. The Production D epartm ent at Institute of Physics Publishing will try to m ake sure that your work is presented to its readers in the best possible way without sacri cing the individuality of your writing.

The m ain elements of consistency and style we look for are presented in the booklet N otes for Authors (available upon request from Institute of Physics Publishing, D irac H ouse, Tem ple Back, Bristol, BS1 6BE, UK or from our W orld W ide W eb site (http://www.iop.org/Journals/nfa/). Som e recom m ended points to note, however, are the following.

- (i) Authors are often inconsistent in the use of 'ize' and 'ise' endings. We recomm end using 'ize' spellings (diagonalize, renorm alization, m inim ization, etc) but there are som e com m on exceptions to this, for exam ple: devise, prom ise and advise.
- (ii) English spellings are preferred (colour, avour, behaviour, tunnelling, artefact, focused, focusing, bre, etc). We write of a com puter program on disk; otherwise, we use 'program m e' and 'disc'.
- (iii) The words table, gure, equation and reference should be written in full and not contracted to Tab.,  $q$ , eq. and ref.

Please check your article carefully for accuracy, consistency and clarity before subm ission. R em em ber that your article will probably be read by m any people whose native language is not English and who m ay not therefore be aw are ofm any of the subtle m eanings of words or idiom atic phases present in the English language. It therefore helps if you try and keep sentences as short and simple as possible.

#### 6. M athem atics

#### 6.1. Two-line constructions

The great advantage of  $BT_FX$  over other text processing system s is its ability to handle m athem atics to alm ost any degree of com plexity. H owever, in order to produce an article suitable for publication within a journal, authors should exercise som e restraint on the constructions used. For simple fractions in the text the solidus  $/$ , as in =2, should be used instead of  $\frac{c}{c}$  or  $\overline{c}$  care being taken to use parentheses where

#### Author guidelines for IOPP journals

necessary to avoid am biguity, for exam ple to distinguish between  $1 = (n \ 1)$  and  $1 = n \ 1$ . Exceptions to this are the proper fractions  $\frac{1}{2}$ ,  $\frac{1}{3}$ , etc, which are better left in this form. In displayed equations horizontal lines are preferable to solidi provided the equation is kept within a height of two lines. A two-line solidus should be avoided where possible; the construction  $(::)$ <sup>1</sup> should be used instead; for example use:

$$
\frac{1}{M_a} \int_0^{Z_1} d! \frac{5 \hat{J}}{N}
$$

instead of

$$
\frac{1}{M_a} \int_{0}^{2} d! \frac{5 \delta}{N} \, .
$$

#### 6.2. Rom an and italic in mathem atics

In m athem atics m ode  $\mathbb{B}T_FX$  autom atically sets variables in an italic font. In m ost cases authors should accept this italicization. However, there are some cases where it is better to use a Rom an font; for instance, IOPP journals use a Rom an d for a di erentiald, a R om an e for an exponentiale and a R om an ifor the square root of 1. To accomm odate this and to simplify the typing of equations we have provided some extra de nitions. \rmd, \rme and \rmi now gives R om an d, e and i respectively for use in equations, e.g.  $x e^{2x} dx = dy$  is obtained by typing  $\rm x\rm e^{2x}\rm d x/\rm d y\$ .

Certain other comm on mathem atical functions, such as cos, sin, det and ker, should appear in Rom an type. BTFX provides macros for most of these functions (in the cases above, \cos, \sin, \det and \ker respectively); we have also provided additional de nitions for  $Tr$ ,  $tr$  and  $0$  ( $Tr$ ,  $tr$  and  $0$ , respectively).

Subscripts and superscripts should be in R om an type if they are labels rather than variables or characters that take values. For exam ple in the equation

$$
_{m} = g_{n}Bm
$$

m, the z component of the nuclear spin, is italic because it can have di erent values whereas n is R om an because it is a labelm eaning nuclear ( $_n$  is the nuclear m agneton).

#### 6.3. A lignm ent of m athem atics

6.3.1. A lignm ent on the secondary m argin. IDPP style for displayed m athem atics in single-column journals is not to centre equations, as  $B T<sub>F</sub>X$  norm ally does, but to have each equation indented to a secondary m argin a xed distance from the left-hand m argin of the text, except for long equations that will just ton one line, or need to be continued on subsequent lines, which start full left. Any continuation lines are indented the xed am ount. The m acros in the IOPP preprint style autom atically line equations up on the secondary m argin unless they are set within double dollar signs. Thus the use of double dollar signs should be avoided and the alternative  $\{ \ldots \}$  should be used instead for unnum bered equations. The equation environm ent should norm ally be used for numbered single-line equations and the eqnarray array environment for multiline

equations. It is then only necessary to indicate which lines should start full left and this is done by including  $\If$  (full left) at the start of the lines. Thus the equations:

$$
k_{\mathbf{k}}(\mathbf{x}) = (2)^{-3-2} \exp\left(\mathbf{i} \mathbf{k} + \mathbf{r}\right) \tag{1}
$$

$$
N^+ = \exp(\frac{1}{2})
$$
 (1 i): (2)

are set with the code

\begin{eqnarray} \phi\_{k}(\vec{r})=(2\pi)^{-3/2} \exp(\rmi\vec{k}\bdot\vec{r}) \\ N^+=\exp(\case12\pi\nu)\Gamma(1-\rmi\nu). \end{eqnarray}

W here an equation will not t on a line if indented but would if it were not, then the equation is started full left and this is achieved  $\sin py$  by adding  $\1$  to the start of the line.Forexam ple the equation

<span id="page-34-1"></span>
$$
R_{m} \, , \, \circ_{l^0 m} \circ (E) = \frac{1}{r_0} \sum_{i,j}^{X} h \, \text{Im} \, r_0 \, j \, \text{si} \, [(H + B) \, E \, S \, l_{i,j}^{1} \, h \, j \, j \, {}^{0} \, l^m \, {}^{0} r_0 \, i \, ; \tag{3}
$$

does not ton the line if indented to the secondary m argin but tsin com fortably when fullleft.

For equations which do not to none line, even if started full left, the rst line should be set full left with the turnover lines at the secondary m argin. This is achieved by using the equarray environm ent and adding  $\f$ l at the start of the rst line and  $\setminus$  at the end of each line (apart from the nalline of the equation). Equations should be split at m athem atically sound points, often  $at =$ ,  $+$  or signs or between term s m ultiplied together. The connecting signs are not repeated and appear only at the beginning of the turned-over line. A multiplication sign should be added to the start of turned-over lines where the break is between two m ultiplied term s. W here an equation is broken at an equals sign (or simular, i.e. , , , etc) the sign is m ade m ore prom inent by aligning it to the left of the secondary m argin; where it is  $a + f$  or the sign goes to the right. A lignm ent to the left of the secondary m argin is achieved by adding \lo in front of the sign (and enclosing the sign within braces if it consists of m ore than one character or control sequence, e.g.  $\{lo\}:=\}$ . A n exam ple dem onstrating these features is:

<span id="page-34-0"></span>
$$
\text{h}\text{cos}(q_{s})\text{i} = \frac{1}{2} \int_{0}^{Z_{s}} \frac{k_{s}(\text{b})}{k_{s}^{\text{tot}}} \text{f}\text{cos}[q_{s}^{\circ}(\text{b}_{f}; R_{x}^{s})] + \text{cos}[q_{s}^{\circ}(\text{b}_{f}; R_{x}^{s})]g2 \text{ bdb}
$$
\n
$$
= \sum_{c} \frac{(q_{c}^{s})^{2} = j V_{s}^{\circ}(\text{b}_{c}^{s})j}{(R_{n}^{s} - R_{n}^{s})^{2}(1 - V_{n}^{s})E^{-1}} \text{cos}[R_{s}^{s}]g1
$$
\n
$$
= \frac{1}{2} \int_{0}^{Z_{h}} \text{cos}[q_{s}^{\circ}(\text{b}_{f}; R_{c}^{s})] + \text{cos}[q_{s}^{\circ}(\text{b}_{f}; R_{c}^{s})]g1 \text{bdb} - v_{s}(\text{b}; R_{c}^{s}) \text{;} \tag{4}
$$

where a simplied version of the code used is:

\begin{eqnarray}

\fl <first line> \nonumber\\

Author guidelines for IO PP journals 14

```
\lo= <second line> \nonumber\\
\times <third line>
\end{eqnarray}
```
N ote that alignm ent at the secondary m argin norm ally takes precedence over aligning equals signs so there is usually no need to include any am persands within the eqnarray environm ent.

6.3.2. Secondary alignm ent. W hile the prim ary alignm ent either on the secondary m argin or full left is adequate in m ost cases there are exam ples where additional alignm ent is desirable. Firstly, for repeated series of short equations, secondly for equations with attached conditions and thirdly for connected series of equations with a short left-hand side which together occupy m ore than a full line but where each individualpart is short. In these cases the eqnarray environm ent should be used; there will still be alignm ent at the secondary m argin but am persands should be positioned to provide the secondary alignm ent. For equations with conditions the space separating the longest part from its condition is provided by  $\qquad$  and Exam ples of equations requiring secondary alignm ent are:

$$
A^{(3=2)} = A^{(+)}
$$
  $A^{()}$   $(I = \frac{3}{2})$  (5)

$$
A^{(1=2)} = A^{(+)} + 2A^{(+)} \qquad (I = \frac{1}{2})
$$
 (6)

$$
A^{(0)} \qquad \qquad \text{(otherwise)}:
$$
 (7)

<span id="page-35-0"></span>which is obtained with the code

```
\begin{eqnarray}
A^{(3/2)}=A^{(+)}-A^{(-)}&(I=\case32)\\
A^{(1/2)}=-A^{(+)}+2A^{(-)}\qquadquad&(I=\case12)\\A^{(0)}\& ({\rm otherwise}).
\end{eqnarray}
```
and

C (12) = 
$$
[- (x) \propto (x + r)]
$$
  
\n $\int \arctan x dx$   
\n $\int \arctan x dx$   
\n $\int \arctan x dx$   
\n $\int \arctan x dx$   
\n $\int \arctan x dx$   
\n $\int \arctan x dx$   
\n $\int \arctan x dx$   
\n $\int \arctan x dx$   
\n $\int \arctan x dx$   
\n $\int \arctan x dx$   
\n $\int \arctan x dx$   
\n $\int \arctan x dx$   
\n $\int \arctan x dx$   
\n $\int \arctan x dx$   
\n $\int \arctan x dx$   
\n $\int \arctan x dx$   
\n $\int \arctan x dx$   
\n $\int \arctan x dx$   
\n $\int \arctan x dx$   
\n $\int \arctan x dx$   
\n $\int \arctan x dx$   
\n $\int \arctan x dx$   
\n $\int \arctan x dx$   
\n $\int \arctan x dx$   
\n $\int \arctan x dx$   
\n $\int \arctan x dx$   
\n $\int \arctan x dx$   
\n $\int \arctan x dx$   
\n(3)

$$
1 \quad \text{const} \frac{r^2}{L^2} \ln \frac{L}{r} + ; \tag{9}
$$

forwhich the code is

```
\begin{eqnarray}
C(12) &=[\vec\pi(x)\cdot\vec\phi(x+r)]\nonumber\\
\delta\sim 1-\{\rm const\} \r^2\over L^2}\int^L_r{x\, \ \rm d} x\over Cx^2}+\cdots\delta\sigma 1-{\rm const}{r^2\over L^2}\ln\left({L\over r}\right)+\cdots.
\end{eqnarray}
```
#### 6.4. D isplayed equations in double-colum n journals

The way equations are displayed in the Institute ofPhysics Publishing double-colum n journals di ers from that in single-colum n journals. H owever authors subm itting to double-colum n journals can produce their equations as described above for single-colum n journalsand conversion totheproperdouble-colum n form atwilltakeplacehereasproofs are being prepared.

#### 6.5. Specialcharacters for m athem atics

Bold italic characters are used in our journals to signify vectors (rather than using an upright bold or an over arrow). To obtain this e  $ect$  use  $\bi{#1}$  within m aths m ode, e.g. A B C def. If upright bold characters are required in m aths use  $\mathbf{f}$  | within m aths m ode, e.g. X Y Zabc. The calligraphic (script) uppercase alphabet is obtained with  $\mathcal{AB}$  or  $\cal{CD}$  (A BCD).

The Am erican M athem atical Society provides a series of extra symbol fonts to use w ith  $BT_{F}X$  and packages containing the character de nitions to use these fonts. A uthors wishing to use Fraktur AB C or B lackboard Bold X Y Z can include the appropriate AM S package (e.g. am sgen, am sfonts, am sbsy, am ssym b) with a \usepackage com m and or add the com m and \usepackage{iopams} which loads the fourAM S packagesm entioned above and also provides de nitions for extra bold characters (allG reek letters and som e additional other sym bols).

The package iopam s uses the de nition \boldsymbol in am sbsy which allows individualnon-alphabeticalsym bolsand G reek lettersto bem adebold within equations. The bold G reek lowercase letters :::! ,are obtained with the com m ands \balpha ... \bomega (but note that bold eta, , is \bfeta rather than \beta) and the capitals, ::: , with com m ands \bGamma ... \bOmega. Bold versions of the following sym bols are prede ned in iopam s: bold partial,  $\theta$ , \bpartial, bold \ell', ', \bell, bold im ath,  $\int_{\phi}$ , bold jm ath,  $\phi$ , bold in nity, 1, \binfty, bold nabla,  $r$ , \bnabla, bold centred dot, , \bdot, other characters are m ade bold using \boldsymbol{\symbolname}.

Table [3](#page-37-0) lists som e otherm acros foruse in m athem atics with a briefdescription of their purpose. Both \ms (m edium space) and \bs (big space) can be used to provide extra spacing between linesofadisplayed equation ortable.Thisspacem ay benecessary when several separate equations are within the same equation environm ent.

#### 6.6. M iscellaneous points

Exponential expressions, especially those containing subscripts or superscripts, are clearer if the notation  $exp$  (:::) is used except for simple examples. For instance  $\exp[i(kx \quad : t)]$  and  $\exp(z^2)$  are preferred to  $e^{i(kx \quad : t)}$  and  $e^{z^2}$ , but  $e^2$  is acceptable. S in ilarly the square root sign should only be used with relatively simple expressions, e.g.  $\sqrt{2}$  and  $\sqrt{a^2 + b^2}$ ; in other cases the power 1=2 should be used.

| M acro                               |               | Result Description                                     |  |  |  |  |  |
|--------------------------------------|---------------|--------------------------------------------------------|--|--|--|--|--|
| Spaces                               |               |                                                        |  |  |  |  |  |
| $\setminus f1$                       |               | Start line of equation full left                       |  |  |  |  |  |
| $\ms$                                |               | Spread out lines in displayed equations slightly (3pt) |  |  |  |  |  |
| $\mathcal{S}$                        |               | Bigger space ( 6pt) to separate lines in displays      |  |  |  |  |  |
| $\ln s$                              |               | Sm all negative space between lines in displays        |  |  |  |  |  |
| For symbols to left of 5 pica indent |               |                                                        |  |  |  |  |  |
| $\Upsilon$ (#1)                      | #1            | Any symboloverhanging to left                          |  |  |  |  |  |
| \eql                                 | $=$           | Left overhanging equals sign                           |  |  |  |  |  |
| \lsim                                |               | Left overhanging tilde                                 |  |  |  |  |  |
| \lsimeq                              | ,             | Left overhanging approximately equals                  |  |  |  |  |  |
| \lequiv                              |               | Left overhanging equivalent sign                       |  |  |  |  |  |
| M iscellaneous                       |               |                                                        |  |  |  |  |  |
| $\case#1}{#2}$                       | $\frac{1}{4}$ | Text style fraction in display                         |  |  |  |  |  |
| $\Gamma$                             | Тr            | Roman Tr (Trace)                                       |  |  |  |  |  |
| \tr                                  | tr            | Rom an tr (trace)                                      |  |  |  |  |  |
| \0r                                  | $\Omega$      | Roman 0 (of order of)                                  |  |  |  |  |  |
| $\tdot\{#1\}$                        | $\cdots$<br>x | Triple dot over character                              |  |  |  |  |  |
| \lshad                               | ſ             | Text size left shadow bracket.                         |  |  |  |  |  |
| \rshad                               | ┚             | Text size right shadow bracket                         |  |  |  |  |  |

<span id="page-37-0"></span>Table 3.0 therm acrosde ned in IOPP m acros for use in maths.

It is im portant to distinguish between  $ln = log_a$  and  $lg = log_{10}$ . Braces, brackets and parentheses should be used in the following order:  $f((.)g.$  The same ordering of brackets should be used within each size. H owever, this ordering can be ignored if the brackets have a specialm eaning  $(eq.$  if they denote an average or a function). D ecim alfractions should always be preceded by a zero: for exam ple 0.123 not .123. For long num bers com m as are not inserted but instead a thin space is added after every third character away from the position of the decimal point unless this leaves a single separated character: e.g. 60 000, 0:123 456 78 but 4321 and 0.7325.

Equations that are referred to in the text should be num bered with the num ber on the right-hand side.

#### <span id="page-37-1"></span>6.7. Equation num bering

 $B T<sub>F</sub>$ X provides facilities for autom atically num bering equations and these should be used where possible. Sequentialnum bering (1), (2), etc, is the default num bering system although, if the com m and \eqnobysec is included in the pream ble, equation num bering by section is obtained, e.g.  $(2.1)$ ,  $(2.2)$ , etc. In articles with several appendixes equation num bering by section is useful in the appendixes even when sequential num bering has been used throughout the m ain body of the text and is switched on by the \appendix com m and. Equation num bering by section m ust be used for Reports on Progress in Physics. W hen referring to an equation in the text, either put the equation num ber, in brackets, e.g.  $\frac{1}{2}$  in (2)', or spell out the word equation in full, e.g. if equation (2) is factorized'; do not use abbreviations such as eqn or eq. W hen cross-referencing is used, \ref{<label>} will produce '(<eqnum>)', \eref{<label>} produces 'equation (<eqnum>)'and \Eref{<label>} produces'Equation (<eqnum>)',where <label> isthe label to produce equation num ber <eqnum>.

If an equation num ber is centred between lines then the comm and  $\equiv\{... \}$ can be used within the 'equation' environm ent. A fter \begin{equation} enclose the lines over which the num ber is to be centred within  $\equation{...}$  with  $\iota$  or  $\c$ r at the end of each line. Am persands are unnecessary within the \eqalign but can be used for secondary alignm ent if necessary. The code

```
\begin{equation}
```
\eqalign{T\_{11}&=(1+P\_\e)I\_{\uparrow\uparrow}-(1-P\_\e) I\_{\uparrow\downarrow}\\  $T_{-1-1}$ &=(1+P\_\e)I\_{\downarrow\downarrow}-(1-P\_\e) I\_{\uparrow\downarrow}\\  $S_{11}$ &=(3+P\_\e)I\_{\downarrow\uparrow}-(3-P\_e)I\_{\uparrow\uparrow}\\  $S_{-1-1}$ &=(3+P\_\e)I\_{\uparrow\downarrow}-(3-P\_\e) I\_{\downarrow\downarrow}} \end{equation}

gives four equations with a centred num ber:

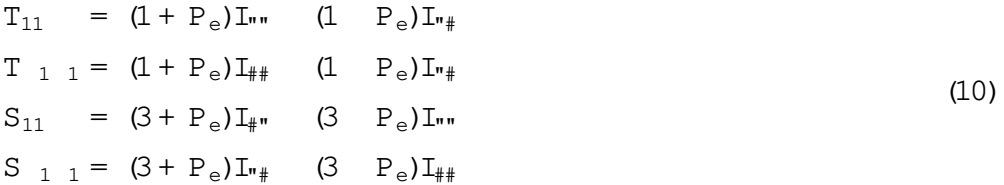

N ote that the secondary alignm ent at the equals signs would not norm ally be necessary but is included here for dem onstration purposes.

Som etim es it is useful to num ber equations as parts of the sam e basic equation. This can be accom plished by inserting the com m ands \numparts before the equations concerned and \endnumparts when reverting to the norm al sequential num bering. The equations below show the previous equations num bered as separate parts using \numparts ... \endnumparts and the eqnarray environm ent

$$
T_{11} = (1 + P_e)I_{\cdots} \qquad (1 \quad P_e)I_{\cdots} \qquad (11a)
$$

$$
T_{11} = (1 + P_e)I_{\#} \qquad (1 \quad P_e)I_{\pi} \qquad (11b)
$$

$$
S_{11} = (3 + P_e) I_{\#} \qquad (3 \quad P_e) I_{\#} \qquad (11c)
$$

$$
S_{11} = (3 + P_e)I_{\nu} \qquad (3 \quad P_e)I_{\mu} \tag{11d}
$$

## 6.8. M iscellaneous extra com m ands for displayed equations

<span id="page-39-0"></span>The \cases com m and ofP lain  $T_FX$  is available for use with  $\mathbb{B}T_FX$  buthas been am ended slightly to increase the space between the equation and the condition. Equation [\(12\)](#page-39-0) dem onstrates simply the output from the \cases com m and (

$$
X = \begin{cases} 1 & \text{for } x \neq 0 \\ 1 & \text{for } x < 0 \end{cases}
$$
 (12)

The code used was:

```
\begin{equation}
\label{cases}
X=\cases{1&for $x \ge 0$\\
-1&for $x<0$\\}
\end{equation}
```
To obtain text style fractions within displayed m aths the comm and  $\case{#1}{#2}$ can be used (see equations (2) and (5)) instead of the usual  $\frac{#1}{#2}$  com m and or $\{$   $\#1$  \over  $\#2$  }.

W hen two or m ore short equations are on the same line they should be separated by a 'qquad space' (\qquad), rather than \quad or any com bination of  $\langle$ ,,  $\rangle$ ,  $\rangle$ ; and  $\setminus$  .

## 7. R eferencing

Two di erent styles of referencing are in common use: the H arvard alphabetical system and the Vancouvernum ericalsystem . A llthe IO PP journals allow the use of the H arvard system but the num ericalsystem should not be used in Physics in M edicine and B iology. Brief descriptions of the use of the two referencing system s are given below.

## 7.1. H arvard system

In the H arvard system the name of the author appears in the text together with the year of publication. A s appropriate, either the date or the nam e and date are included within parentheses. W here there are only two authors both nam es should be given in the text; if there are m ore than two authors only the rst name should appear followed by et al' (which can be obtained by typing \etal). W hen two or m ore references to work by one author or group of authors occur for the sam e year they should be identi ed by including  $a, b$ , etc after the date (e.g. 1986a). If several references to di erent pages of the sam e article occur the appropriate page num ber m ay be given in the text, e.g. K itchen (1982, p 39).

The reference list at the end of an article consists of an unnum bered section containing an alphabetical listing by authors' nam es and in date order for each author or group of identical authors. The reference list in the preprint style is started by including the command \section\*{References} and then \begin{harvard}. There

Author guidelines for IO PP journals 19

will be two basic types of entries within the reference list: (i) those to journal articles and (ii) those to books, conference proceedings and reports. For both of these types of references \item[] is required before the start of an individual reference. The reference list is completed with  $\end{math}$ . There is also a shortened form of the coding; \section\*{References} and \begin{harvard} can bereplaced by thesinglecom m and \References and \end{harvard} can be shortened to \endrefs.

7.1.1. References to journalarticles. A norm alreference to a journal article contains three changes of font: the authors and date appear in R om an type, the journal title in italic, the volum e num ber in bold and the page num bers in R om an again. A typical journalentry would be:

C isneros A 1971 A strophys. Space Sci. 10 87

which would be obtained by typing, within the references environm ent

\item[] Cisneros A 1971 {\it Astrophys. Space Sci.} {\bf 10} 87

Features to note are the following.

(i) The authors should be in the form surnam  $e$  (with only the rstletter capitalized) follow ed by the initials with no periods after the initials. A uthors should be separated by a com m a except for the last two which should be separated by 'and' with no com m a preceding  $\pm$ . For journals that accept titles of articles in the reference list, the title should be in R om an (upright) lower case letters, except for an initial capital, and should follow the date.

(ii) The journalis in italic and is abbreviated. [A ppendix B](#page-52-1) gives a list ofm acros that will give the correct abbreviation for m any of the common journals. If a journal has several parts denoted by dierent letters the part letter should be inserted after the pumalin R om an type, e.g. Phys. Rev. A.

(iii) The volum e num ber is bold; the page num ber is  $R$  om an. Both the initial and nalpage num bers should be given where possible. The nalpage num ber should be in the shortest possible form and separated from the initial page number by an en rule  $(--)$ , e.g. 1203{14.

 $(iv)$  W here there are two or m ore references with identical authors, the authors' nam es should not be repeated but should be replaced by \dash on the second and following occasions.Thus

\item[]Davis R, Mann A K and Wolfenstein L 1989 {\it Ann. Rev. Nucl. Part. Sci.} {\bf 39} 467

\item[]\dash 1990 Private communication

#### 7.2. Electronic journalreferences

These do not alw ays follow the conventional year-journal-volum e-page num bers pattern. The journals m ay be electronic and print (e.g. Phys. Rev. D) or electronic only (e.g. Living Reviews in Relativity). Electronic journals with unique referencing system s are given below.

Phys. Rev. (parts A, C and D). Each article has a six-digitunique reference num ber which is cited after the volum e number. So, for example,

[1] C arlip S and Vera R 1998 Phys. Rev. D 58 011345

N ote that page num bers are no longer used.

Journal of H igh Energy Physics. This journal is prim arily electronic, with a print version for archive purposes. Papers are cited as per the following exam ple.

[1] D avies K and B rown G 1997 J. H igh Energy Phys. JH EP12(1997)002

with no spaces, where JH EP is obvious, 12 is the m onth  $(D \text{ ecm}$  ber in this case), 1997 is the year and 002 is the paper num ber.

Living Reviews in Relativity. This journal is electronic only. The short form for this journal is Liv. Rev. Rel. and papers are cited simply by a num ber consisting of year and article num ber. So, for exam  $p$  le,

[1] G undlach C 1999 Liv.Rev.Rel.1994-4

#### 7.3. Preprint references

Since the introduction of the LANL preprint server this class of references has grown in im portance. To re ect this and to m axim ize the num ber of hyperlinks available through IO PP's H ypercite service in our electronic journals,each preprint reference should be given in asm uch detailas possible. Such references should include authors, year of work and preprint num ber (preceded by the word Preprint). An exam ple would be

```
hep-th/9909196
```
If the preprint has been published then the full published reference is given rst and the preprint details can be added in brackets after, on a separate line. So, for exam ple,

[1] N eilson D and C hoptuik M 2000 C lass. Q uantum G rav. 17 761

(N eilson D and C hoptuik M 1998 Preprint[gr-qc/9812053\)](http://arxiv.org/abs/gr-qc/9812053)

7.3.1. References to books, conference proceedings and reports. R eferences to books, proceedings and reports are similar, but have only two changes of font. The authors and date of publication are in R om an, the title of the book is in italic, and the editors, publisher, town of publication and page num ber are in R om an. A typical reference to a book and a conference paper m ight be

D orm an L I1975 Variations of G alactic Cosm ic Rays M oscow : M oscow State U niversity Press) p 103 C aplar R and K ulisic P 1973 Proc. Int. C on f. on N uclear Physics (M unich) vol1 (Am sterdam: N orth-H olland/Am erican Elsevier) p 517

#### which would be obtained by typing

\item[] Dorman L I 1975 {\it Variations of Galactic Cosmic Rays} (Moscow: Moscow State University Press) p~103 \item[] Caplar R and Kulisic P 1973 {\it Proc. Int. Conf. on Nuclear Physics (Munich)} vol~1 (Amsterdam: North-Holland/American Elsevier) p~517

#### respectively.

Features to note are the following.

(i)Book titlesare in italic and should be speltoutin fullwith initialcapitalletters for all except m inor words. W ords such as Proceedings, Sym posium , International, Conference, Second, etc should be abbreviated to Proc., Symp., Int., Conf., 2nd, respectively, but the rest of the title should be given in full, followed by the date of the conference and the town or city where the conference was held. For Laboratory R eports the Laboratory should be spelt out wherever possible, e.g. A rgonne N ational Laboratory Report.

(ii) The volum e num ber as, for exam ple, vol 2, should be followed by the editors, if any, in a form such as ed A J Sm ith and P R Jones. Use et al if there are m ore than two editors. N ext com es the town ofpublication and publisher, within brackets and separated by a  $\infty$  bn, and nally the page num bers preceded by  $p$  if only one num ber is given or pp if both the initial and nalnum bers are given.

Cross referencing between the text and the reference list is not necessary for alphabetic referencing in the H arvard system as adding or deleting a reference does not norm ally change any of the other references.

#### 7.4. N um erical system

In the num erical system references are num bered sequentially throughout the text. The num bers occur within square brackets and one num ber can be used to designate several references. A num erical reference list in the preprint style is started by including the comm and \section\*{References} and then \begin{thebibliography}{ $\langle n\vert n\rangle$ }, where <num> is the largest num ber in the reference list (or any other num ber with the sam e num ber of digits). The reference list gives the references in num erical, not alphabetical, order and is completed by \end{thebibliography}. Short form s of the com m ands are again available: \Bibliography{<num>} can be used at the start of the references section and \endbib at the end. (N ote that footnotes should not be part of a num erical reference system , but should be included in the text using the sym bols  $y$ ,  $z,$  etc.)

R eferences to journals and books are similar to those in the H arvard system , except that two orm ore references with identical authors are spelt out in full, i.e. they are not replaced with \dash. W hen one num ber covers two orm ore separate references \nonum or\par\item[] should be included at the start ofeach reference in a group after the

rst. A typical num erical reference list m ight begin

- [1] D orm an L I 1975 Variations of G alactic Cosm ic Rays (M oscow : M oscow State U niversity Press) p 103
- [2] C aplar R and K ulisic P 1973 Proc. Int. Conf. on N uclear Physics (M unich) vol1 (A m sterdam : N orth-H olland/A m erican Elsevier) p 517
- [3] C isneros A 1971 A strophys. Space Sci. 10 87

which would be obtained by typing

\item Dorman L I 1975 {\it Variations of Galactic Cosmic Rays}

(Moscow: Moscow State University Press) p~103 \item Caplar R and Kulisic P 1973 {\it Proc. Int. Conf. on Nuclear Physics (Munich)} vol~1 (Amsterdam: North-Holland/American Elsevier) p~517 \item Cisneros A 1971 {\it Astrophys. Space Sci.} {\bf 10} 87

The point to note is that this is identical to the entries in the H arvard system except that square brackets following \item are no longer required. If you are using  $BTr X$ 's cross-referencing system then \item would be replaced by \bibitem{label} corresponding to  $\cite{label}$  in the text (see section [8.1\)](#page-44-0).

#### 7.5. Reference lists

A com plete reference should provide the reader with enough inform ation to locate the article concerned and should consist of: name(s) and initials, date published, title of journalorbook, volum enum ber, editors, if any, and town of publication and publisher in parentheses for books, and nally the page numbers. Titles of pumal articles m ay also be included. Up to twenty authorsm ay be given in a particular reference; where there are m ore than twenty only the rst should be given followed by 'et al'. A bbreviations of the nam es of periodicals used by Institute of Physics Publishing are usually the sam e as those given in British Standard BS 4148: 1985. If an author is unsure of an abbreviation and the journal is not given in Appendix B,  $\ddot{\text{t}}$  is best to leave the title in full. The term s loc.cit. and ibid. should not be used. U npublished conferences and reports should generally not be included in the reference list and articles in the course of publication should be entered only if the journal of publication is known. A thesis subm itted for a higher degree m ay be included in the reference list if it has not been superseded by a published paper and is available through a library; su cient in form ation should be given for it to be traced readily.

#### <span id="page-43-0"></span>8. C ross referencing

The facility to cross reference item s in the text is very usefulwhen com posing articles the precise form of which is uncertain at the start and where revisions and am endm ents m ay subsequently bem ade. W hen using cross referencing, labels are given to elem ents in the text, for instance sections, qures, tables or equations and the elem ents m ay be referred to elsewhere in the text by using the label. W hen the article is rst processed the labels are read in and assigned, e.g. 2.1 for a subsection or (4) for an equation num ber. W hen the article is processed a second or subsequent tim e the labelassignm ents are read in at the start of the leand the correct values given in the text.  $\mathbb{H}_{F}X$  provides excellent facilities for doing cross-referencing and these can be very useful in preparing articles.

#### <span id="page-44-0"></span>8.1. References

C ross referencing is useful for num eric reference lists because, if it is used, adding another reference to the list does not then involve renum bering all subsequent references. It is not necessary for referencing in the H arvard system where the  nal reference list is alphabetical and norm ally no other changes are necessary when a reference is added or deleted. Two passes are necessary initially to get the cross references right but once they are correct a single run is usually su cient provided an .aux le is available and the  $\leq$  is run to the end each time.  $\text{ }$  \cite and  $\text{ }$  \bibitem are used to link citations in the text with their entry in the reference list; if the reference list contains an entry \bibitem{label}, then \bibitem{label} will produce the correct num ber in the reference list and \cite{label} will produce the num ber within square brackets in the text. label m ay contain alphabetic letters, or punctuation characters but m ust not contain spaces or com m as. It is also recom m ended that the underscore character I is not used in cross referencing. Thus labels for the form eq:partial, fig:run1, eq:dy', etc, m ay be used. W hen several references occur together in the text  $\c{$ ite} m ay be used with multiple labels with commas but no spaces separating them; the output will be the num bers within a single pair of square brackets with a comm a and a thin space separating the numbers. Thus \cite{label1, label2, label4} would give  $[1,2,4]$ . N ote that no attem pt is m ade to sort the labels and no shortening of groups of consecutive num bers is done. A uthors should therefore try to use m ultiple labels in the correct order.

The num bers for the cross referencing are generated in the order the references appear in the reference list, so that if the entries in the list are not in the order in which the references appear in the text then the num bering within the text will not be sequential. To correct this change the ordering of the entries in the reference list and then rerun twice.

#### 8.2. Equation num bers, sections, subsections, qures and tables

C ross references can be m ade to equation num bers, sections, subsections, qures and tables or any num bered environm ent and this is a very useful feature when writing a docum ent as its  nal structure is often not fully de ned at the start. Thus a later section can be referred to by a labelbefore its precise num ber is known and when it is de ned there is no need to search back through the docum ent to insert the correct value m anually. For this reason the use of cross referencing can save considerable time.

Labels for equation num bers, sections, subsections, qures and tables are all de ned with the \label{label} com m and and cross references to them are m ade with the \ref{label} com m and. The \label m acro identi es the type of environm ent it is used in and converts label into the correct form for that type of environm ent, thus \ref{label} m ight give (2.3) for an equation num ber but 3.1 for a subsection and 2 for a gure or table number.

A ny section, subsection, subsubsection, appendix or subappendix com m and de nes

<span id="page-45-0"></span>Table 4. A lternatives to the norm alreferences nref and the text generated by them. N ote it is not norm ally necessary to include the word equation before an equation num ber except where the num ber starts a sentence. The versions producing an initial capital should only be used at the start of sentences.

| R eference              | Text produced           |  |  |  |  |  |
|-------------------------|-------------------------|--|--|--|--|--|
| \eref{ <label>}</label> | equation ( <num>)</num> |  |  |  |  |  |
| \Eref{ <label>}</label> | Equation ( <num>)</num> |  |  |  |  |  |
| \fref{ <label>}</label> | qure <num></num>        |  |  |  |  |  |
| \Fref{ <label>}</label> | Figure <num></num>      |  |  |  |  |  |
| \sref{ <label>}</label> | section <num></num>     |  |  |  |  |  |
| \Sref{ <label>}</label> | Section <num></num>     |  |  |  |  |  |
| \tref{ <label>}</label> | table <num></num>       |  |  |  |  |  |
| \Tref{ <label>}</label> | Table <num></num>       |  |  |  |  |  |

a section type label, e.g.  $1,22, A 2, A 12$  depending on context. A typical article m ight have in the code of its introduction  $\Gamma$  he results are discussed in section~ $\Gamma'$  (disc). and the heading for the discussion section would be:

```
\section{Results}
\label{disc}
```
Labels to sections, etc, m ay occur anywhere within that section except within another num bered environm ent. W ithin am aths environm entlabels can be used to tag equations which are referred to within the text. An example of an equation with a label and a reference to  $#$  is:

```
\begin{equation}
X=a\cos\theta+ b\sin\phi. \label{cossin}
\end{equation}
Equation (\ref{cossin}) ...
```
<span id="page-45-1"></span>which produces

 $X = a \cos + b \sin$ : (13)

Equation  $(13)$  ...

In addition to the standard \ref{<label>} the abbreviated form s given in the table [4](#page-45-0) are available for reference to standard parts of the text

#### 9. Tables and table captions

Tables are num bered serially and referred to in the text by num ber (table 1, etc, not tab. 1). Each table should have an explanatory caption which should be as concise as possible. If a table is divided into parts these should be labelled (a),  $\phi$ ), (c), etc but there should be only one caption for the whole table, not separate ones for each part.

In the preprint style the tablesm ay be included in the text or listed separately after the reference list starting on a new page.

Author guidelines for IOPP journals 25

9.1. The basic table form at

The standard form for a table is:

```
\begin{table}
\caption{\label{label}Table caption.}
\begin{indented}
\item[]\begin{tabular}{@{}llll}
\br
Head 1&Head 2&Head 3&Head 4\\
\mr
1.1&1.2&1.3&1.4\\
2.1&2.2&2.3&2.4\\
\br
\end{tabular}
\end{indented}
\end{table}
```
Points to note are:

- (i) The caption com es before the table. It should have a full stop at the end.
- (ii) Tables are norm ally set in a sm aller type than the text. The norm al style is for tablesto be indented in the sam e way asequations.Thisisaccom plished by using \begin{indented} ... \end{indented} and putting \item[] before the start of the tabular environm ent. Om  $#$  these commands for any tables which will not  $#$ on the page when indented.
- (iii) The default alignm ent of colum ns should be aligned left and adding  $\theta$  { } om its the extra space before the rst column.
- $(iv)$  Tables have only horizontal rules and no vertical ones. The rules at the top and bottom are thicker than internal rules and are set with  $\bar{\text{b}}$  (bold rule). The rule separating the headings from the entries is set with  $\m$  (m edium rule).
- (v) N um bers in colum ns should be aligned on the decim al point; to help do this a controlsequence  $\lceil$ lineup has been de ned which sets  $\lceil$  equalto a space the size of a digit,  $\infty$  to be a space the width of a m inus sign, and  $\-\infty$  be a left overlapping m inus sign.  $\$  = is for use in textm ode while the othertwo com m ands m ay beused in m aths or text. ( $\lvert$ lineup should only be used within a table environm ent after the caption  $\infty$  that  $\setminus$  has its norm alm eaning elsewhere.) See table [5](#page-47-0) for an exam ple ofa table where \lineup hasbeen used.

## 9.2. Sim pli ed coding and extra features for tables

The basic coding form at can be simplied using extra comm ands provided in the iopart class le. The com m andsup to and including the startofthe tabularenvironm ent can be replaced by

<span id="page-47-0"></span>Table 5. A sim pleexam ple produced using the standard table com m ands and nlineup to assist in aligning columns on the decim alpoint. The width of the table and rules is set autom atically by the pream ble.

| A       | $\mathbf{B}$ | C           | $\Box$ | - E. I       | F.           | G  |
|---------|--------------|-------------|--------|--------------|--------------|----|
| 23.5    |              | 60 0.53     | 20:2   | 022 1.7 14.5 |              |    |
| 39.7    |              | 60 0.74     | 51:9   |              | 0208 472 146 |    |
| 123.7   |              | $0 \t 0.75$ | 57.2   |              |              |    |
| 3241.56 | 60 -         | 0.60        | 48:1   | 0:29         | 41           | 15 |

<span id="page-47-1"></span>Table 6. A table w ith headings spanning two colum ns and containing notes. To im prove the visuale ect a negative skip (nns) has been put in between the lines of the headings. C om m ands set-up by nlineup are used to aid alignm ent in colum ns. nlineup is de ned w ithin the nTable de nition.

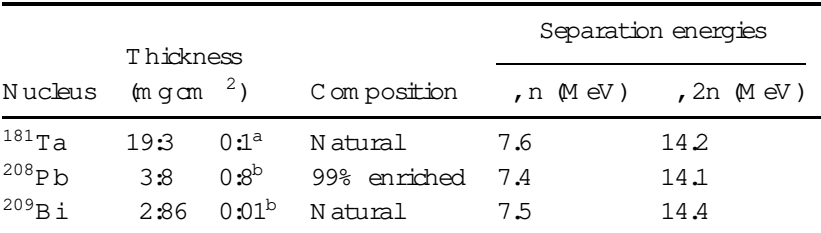

<sup>a</sup> Self-supporting.

 $b$  D eposited over A lbacking.

#### \Table{\label{label}Table caption}

this also activates the denitions within  $\lambda$  ineup. The nal three lines can also be reduced to \endTable or \endtab. Sim ilarly for a table which does not t in when indented \fulltable{\label{label}caption} ... \endfulltable or \endtab can be used.  $\text{ETr}X$  optional positional param eters can, if desired, be added after \Table{\label{label}caption} and \fulltable{\label{label}caption}.

 $\centering \centering \centering \label{f1}$  \centre{#1}{#2} can be used to centre a heading #2 over #1 columns and \crule{#1} puts a rule across #1 colum ns. A negative space \ns is usually useful to reduce the space between a centred heading and a centred rule. \ns should occur im m ediately after the  $\setminus\setminus$  of the row containing the centred heading (see code for table 6). A sm allspace can be inserted between rowsofthe table with \ms and a halfline space with \bs (both m ust follow a \\ but should not have a \\ following them ).

U nits should not norm ally be given within the body of a table but given in brackets following the column heading; however, they can be included in the caption for long column headings or complicated units. W here possible tables should not be broken over pages. If a table has related notes these should appear directly below the table rather than at the bottom of the page. N otes can be designated with footnote sym bols (preferable when there are only a few notes) or superscripted sm all rom an letters. The notes are set to the sam e width as the table and in norm al tables follow after \end{tabular}, each note preceded by \item[]. For a full width

| C ontrol sequence | 0 utout | Control sequence  | 0 utput |
|-------------------|---------|-------------------|---------|
| \dotted           |         | \opencircle       |         |
| \dashed           |         | \opentriangle     | M       |
| \broken           |         | \opentriangledown | ∩       |
| \longbroken       |         | \fullsquare       |         |
| \chain            |         | \opensquare       |         |
| \dashddot         |         | \fullcircle       |         |
| \ f11] 1          |         | \opendiamond      |         |

<span id="page-48-0"></span>Table 7. C ontrolsequences to describe lines and symbols in quie captions.

table \noindent should precede the note rather than \item[]. To sim plify the coding \tabnotes can, if desired, replace  $\end{tabular}$  and  $\end{tabnotes$  replaces \end{indented}\end{table}.

If all the tables are grouped at the end of a docum ent the comm and \Tables is used to start a new page and set a heading 'Tables and table captions'.

#### 10. Figures and gure captions

Figuresm ay be included in an article as encapsulated PostScript les or using the  $\text{H}^{\text{F}}$ X picture environm ent. A lternatively authors m ay send in high quality printed versions of their qures (fair copies) and attach copies of the fair copies to each typescript. The fair copies should be in black Indian ink or printing on tracing paper, plastic or white card or paper, or glossy photographs.

Each qure should have a brief caption describing  $\pm$  and, if necessary, interpreting the various lines and symbols on the qure. A s much lettering as possible should be rem oved from the qure itself and included in the caption. If a qure has parts, these should be labelled (a),  $\phi$ ), (c), etc. Table [7](#page-48-0) gives the de nitions for describing sym bols and lines often used within qure captions (m ore sym bols are available when using the optionalpackages loading the A M S extension fonts).

Unless the gures les are incorporated into the text the captions should be listed at the end of the article.

#### 10.1. Figure captions where gure les are not available

The comm and \Figures starts a new page and an unnum bered section with the heading 'Figure captions'.The captionsshould then be set with the com m ands:

```
\begin{figure}
\caption{\label{label}Figure caption.}
\end{figure}
orm ore sim ply
\Figure{\label{label}Figure caption.}
```
The caption should nish with a full stop and the printed version will be indented as in Institute ofPhysics Publishing single-colum n journals.

## 10.2. Inclusion of graphics les

Ifgraphics les are available as encapsulated PostScript (EPS) les (or are created within the  $BTr[X]$  picture environm ent) they m ay be included within the body of the text at an appropriate point using a standard graphics inclusion package. A uthors should ensure EPS les m eet the following criteria.

The Bounding Box should indicate the area of the gure with a m in im um of white space around  $#$  and not the d $#$  ensions of the page.

A ny fonts used should be from the standard PostScript set (T im es, H elvetica, Courier and Symbol).

Scanned im ages should be of 600 dpiresolution for line art (black and white) and 150 dpiresolution for grayscale or colour.

Captions and labels (e.g.  $F$  igure 1) should not be included in the EPS lealthough part letters (e.g. (a)) are acceptable provided they are placed close or within the boundary of the qure.

The precise coding required willdepend on the graphics package being used and the printer driver. We use a printer driver compatible with  $D V I P S$  but authors should avoid using speciale ects generated by including verbatim PostScript code within the  $BT_{F}X$  be with specials other than the standard qure inclusion ones.

U sing the epsf package gures can be included using code such as:

```
\begin{figure}
\begin{center}
\epsfbox{file.eps}
\end{center}
\caption{\label{label}Figure caption}
\end{figure}
```
A ppendix  $A$ . L ist of m acros for form atting text, gures and tables

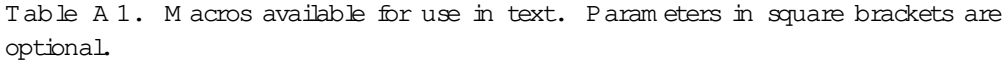

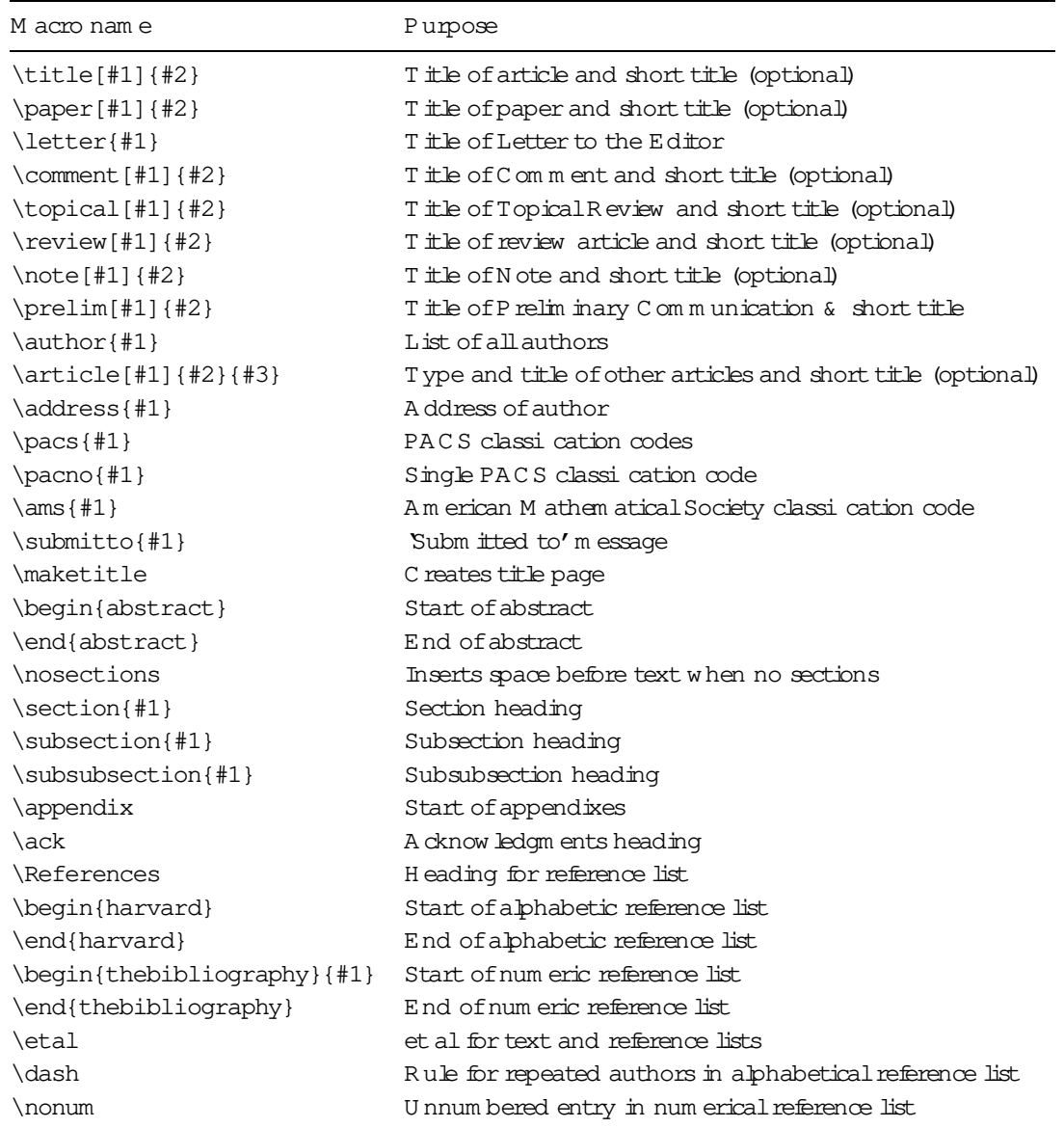

Table A 2. M acrosde ned within iopart.cls for use with gures and tables.

| M acro nam e           | Purpose                                |
|------------------------|----------------------------------------|
| \Fiqures               | Heading for list of qure captions      |
| $\left\{ \#1 \right\}$ | F igure caption                        |
| \Tables                | Heading for tables and table captions  |
| $\Lambda$ $\{ \#1 \}$  | Table caption                          |
| \fulltable{#1}         | Table caption for full width table     |
| \endTable              | End of table created with \Table       |
| \endfulltab            | End of table created with \fulltable   |
| \endtab                | End of table                           |
| \br                    | Bold rule for tables                   |
| \mr                    | Medium rule for tables                 |
| $\ln s$                | Sm all negative space for use in table |
| $\centerdot{ #1}$ {#2} | C entre heading over columns           |
| $\crule{\#1}$          | Centre rule over columns               |
| \lineup                | Set macros for alignment in columns    |
| $\mathfrak{m}$         | Space equalto width of minus sign      |
| $\setminus -$          | Left overhanging m inus sign           |
| \0                     | Space equalto width of a digit         |

## <span id="page-52-1"></span>Appendix B.Control sequences for journal abbreviations

<span id="page-52-0"></span>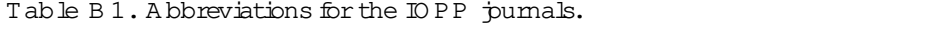

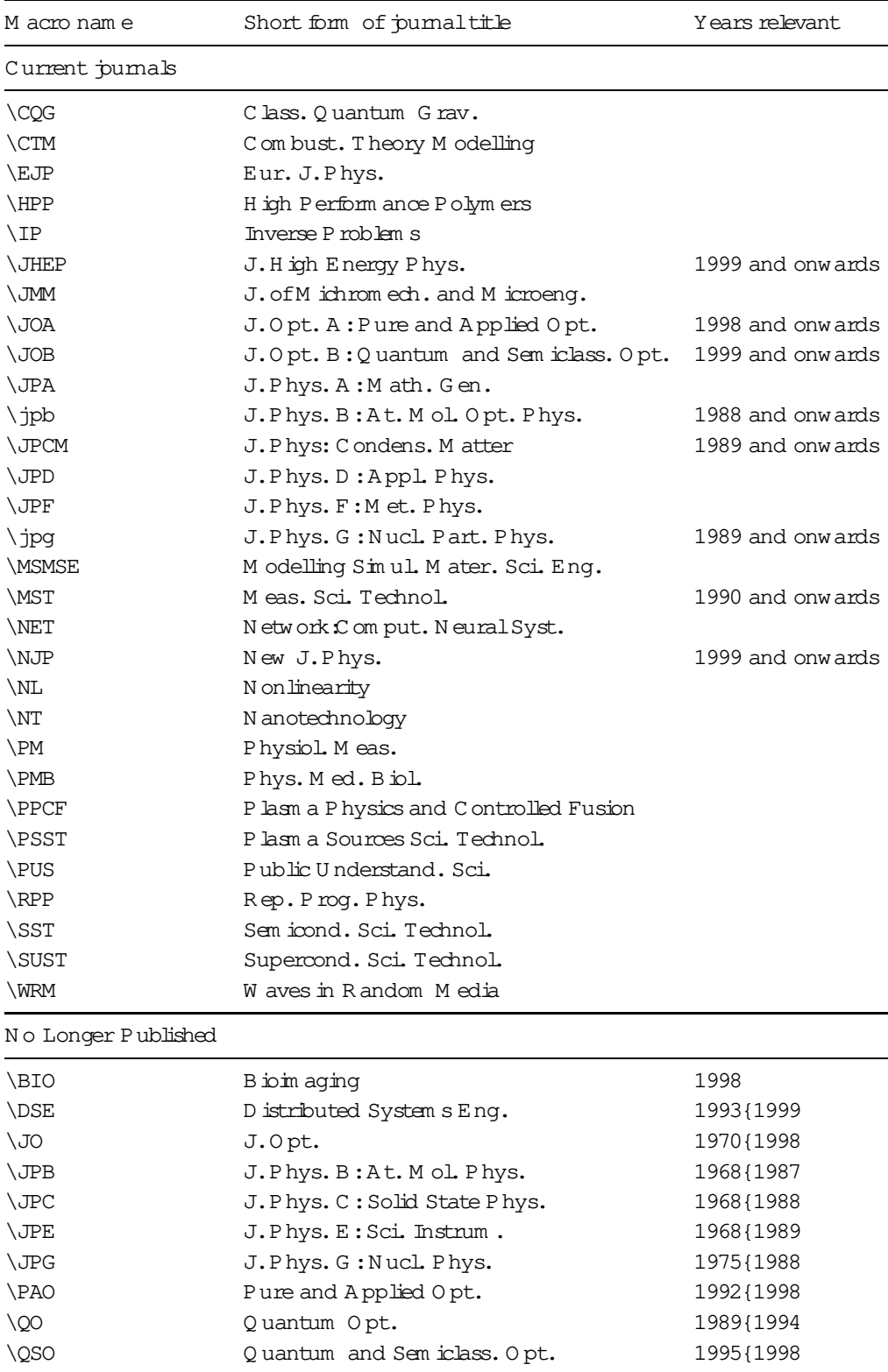

| M acro nam e | Short form of purnal                 |
|--------------|--------------------------------------|
| \AC          | A cta C rystallogr.                  |
| \AM          | A cta M etall.                       |
| \AP          | Ann. Phys., Lpz                      |
| <b>\APNY</b> | Ann. Phys., NY                       |
| \APP         | Ann. Phys., Paris                    |
| \CJP         | Can. J. Phys.                        |
| \GRG         | Gen.Rel.Grav.                        |
| \JAP         | J.Appl.Phys.                         |
| \JCP         | J. Chem. Phys.                       |
| <b>JJAP</b>  | Japan. J. Appl. Phys.                |
| \JMMM        | J.M agn.M agn.M ater.                |
| \JMP         | J.M ath. Phys.                       |
| \JOSA        | $J.Opt.$ Soc. Am.                    |
| \JP          | J.Physique                           |
| \JPhCh       | J.Phys.Chem.                         |
| \JPSJ        | J. Phys. Soc. Japan                  |
| \JQSRT       | J.Quant. Spectrosc. Radiat. Transfer |
| \NC          | Nuovo C im ento                      |
| \NIM         | Nucl. Instrum . Methods              |
| \NP          | Nucl. Phys.                          |
| \PF          | Phys. F luids                        |
| \PL          | Phys. Lett.                          |
| \PR          | Phys.Rev.                            |
| \PRL         | Phys. Rev. Lett.                     |
| \PRS         | Proc.R.Soc.                          |
| \PS          | Phys. Scr.                           |
| \PSS         | Phys. Status Solidi                  |
| \PTRS        | Phil. Trans. R . Soc.                |
| \RMP         | Rev. Mod. Phys.                      |
| \RSI         | Rev. Sci. Instrum .                  |
| \SSC         | Solid State Commun.                  |
| \SPJ         | $Sov.P$ hys. $\{JETP$                |
| $\angle$ ZP  | Z.Phys.                              |

Table B 2. A bbreviations for som e m ore com m on non-IO PP journals.